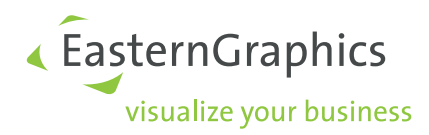

# OAP OFML Aided Planning

# Version 1.4

# 1. überarbeitete Fassung

Thomas Gerth, EasternGraphics GmbH (Editor)

3. November 2022

### Rechtliche Hinweise

Copyright © 2022 EasternGraphics GmbH. All rights reserved.

Dieses Werk ist urheberrechtlich geschutzt. Alle Rechte sind der EasternGraphics GmbH vorbehalten. Die ¨ Übersetzung, die Vervielfältigung oder die Verbreitung, im Ganzen oder in Teilen, ist nur nach vorheriger schriftlicher Zustimmung der EasternGraphics GmbH gestattet.

Die EasternGraphics GmbH übernimmt keine Gewähr für die Vollständigkeit, für die Fehlerfreiheit, für die Aktualität, für die Kontinuit ät und für die Eignung dieses Werkes zu dem von dem Verwender vorausgesetzten Zweck. Die Haftung der EasternGraphics GmbH ist, außer bei Vorsatz und grober Fahrlässigkeit sowie bei Personenschäden, ausgeschlossen.

Alle in diesem Werk enthaltenen Namen oder Bezeichnungen können Marken der jeweiligen Rechteinhaber sein, die markenrechtlich geschützt sein können. Die Wiedergabe von Marken in diesem Werk berechtigen nicht zu der Annahme, dass diese frei und von jedermann verwendet werden durfen. ¨

# Inhaltsverzeichnis

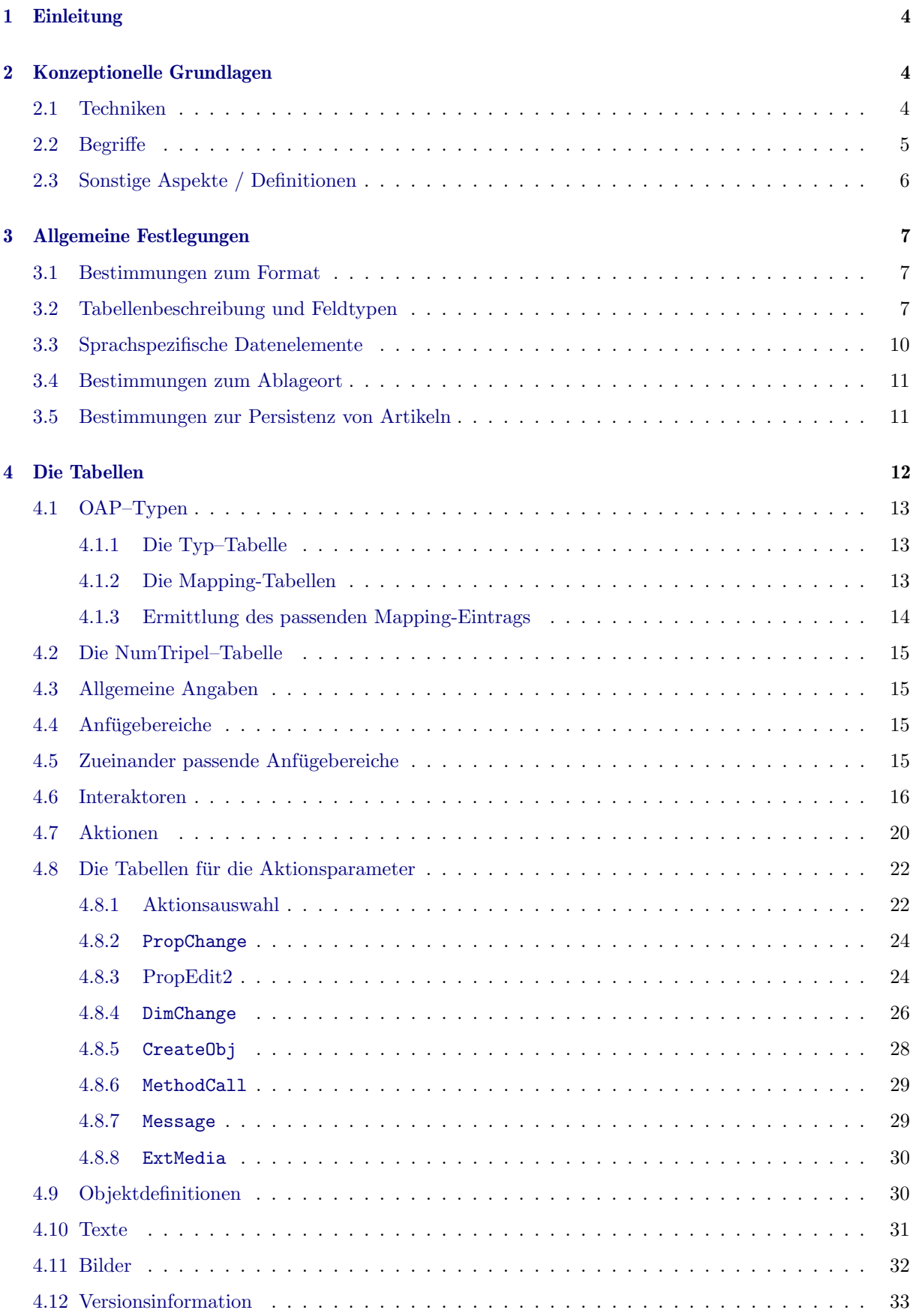

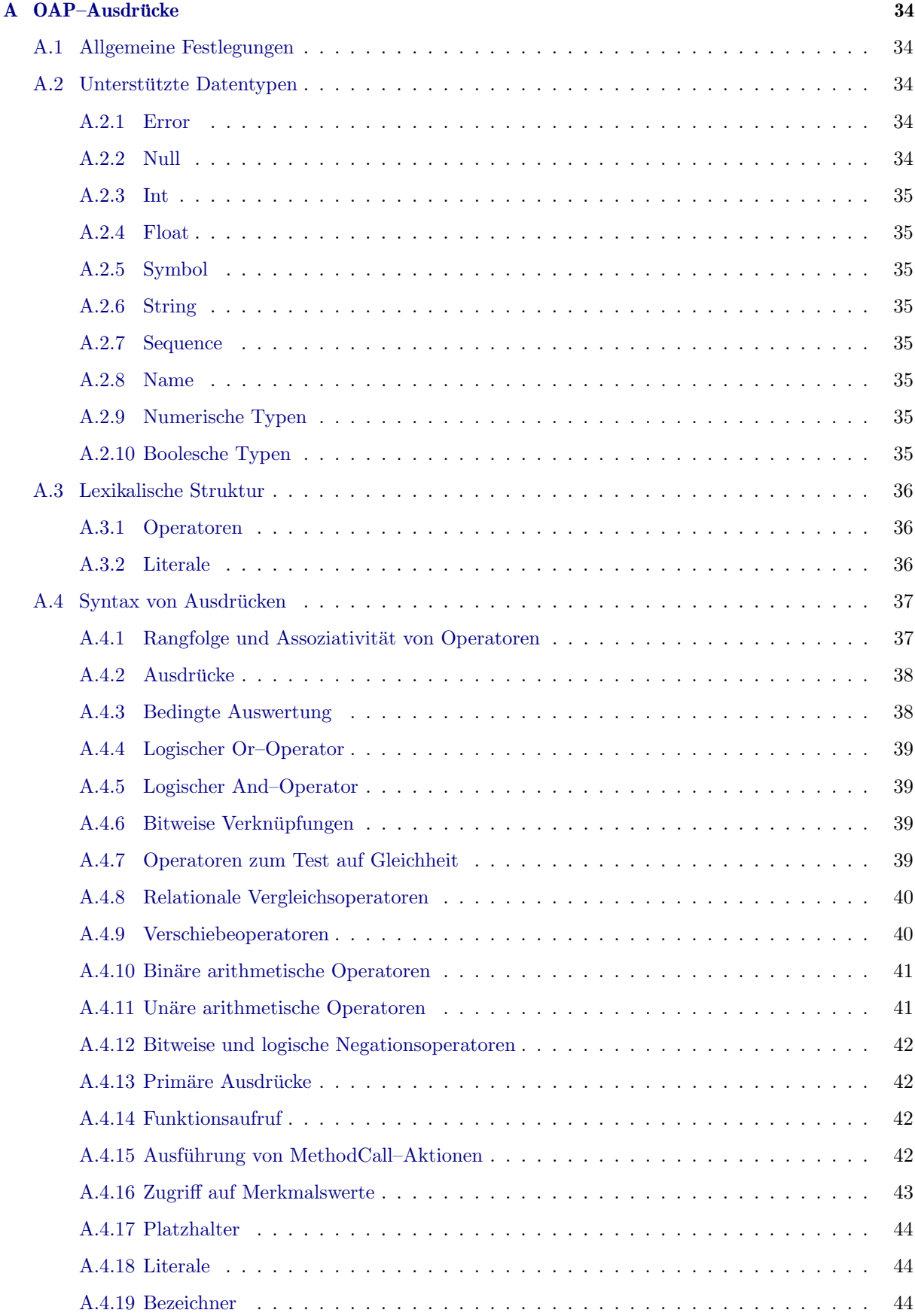

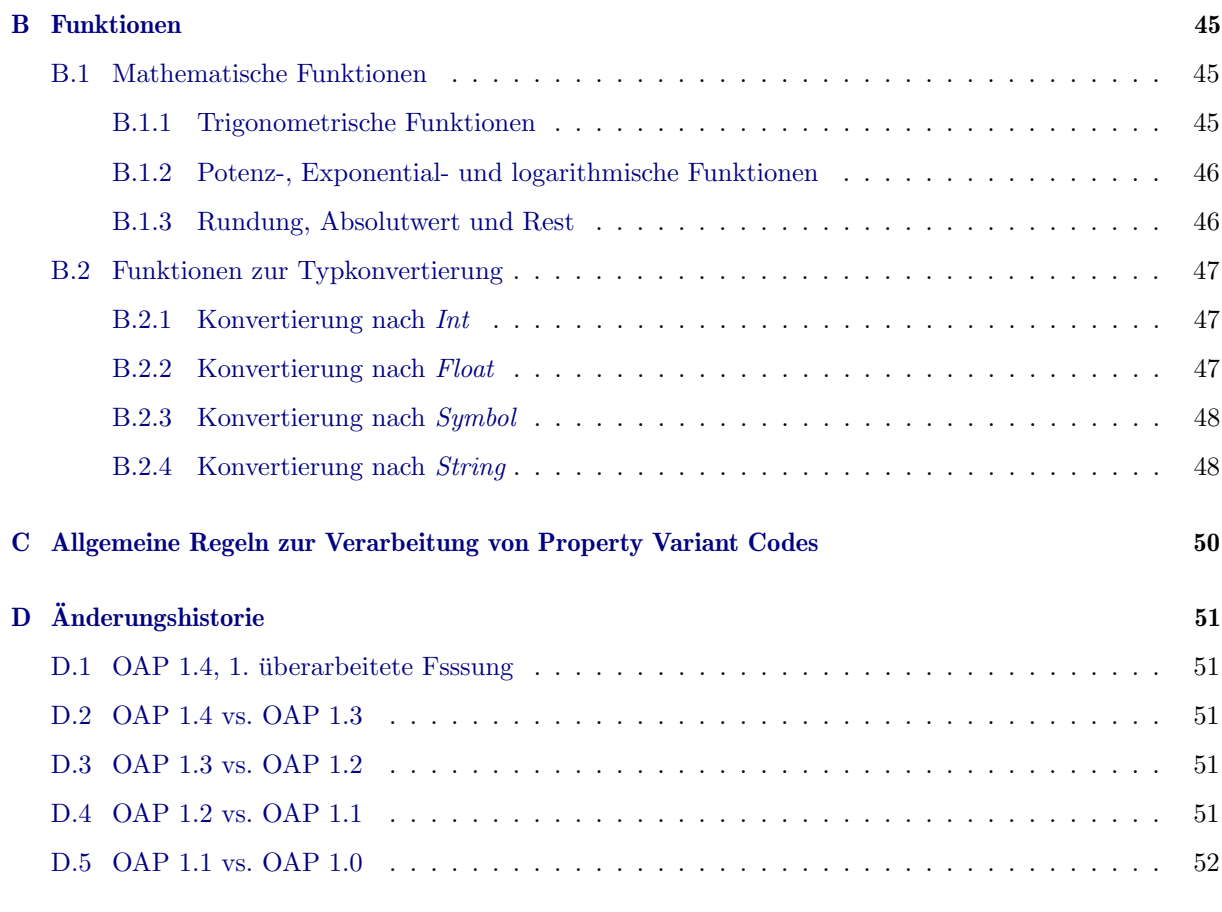

# Literatur

<span id="page-4-4"></span><span id="page-4-3"></span><span id="page-4-2"></span><span id="page-4-1"></span><span id="page-4-0"></span>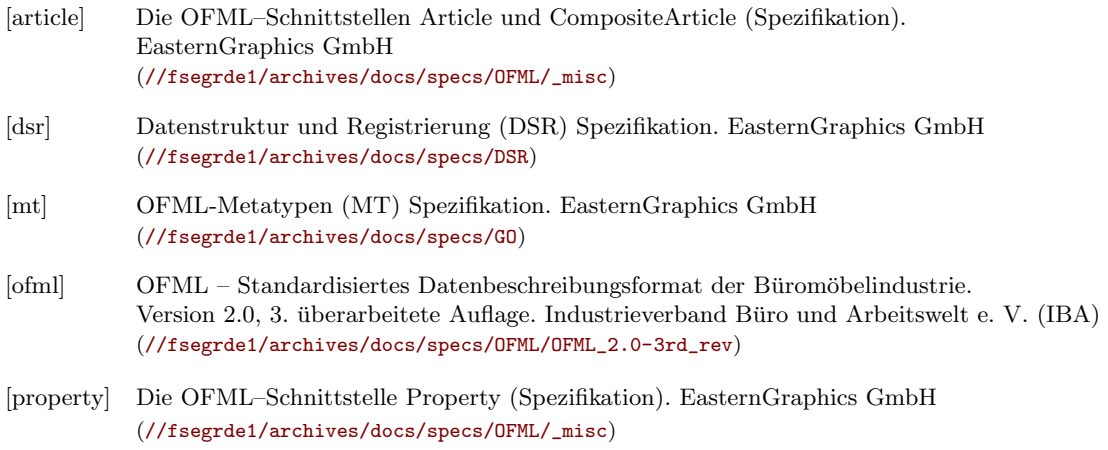

# <span id="page-5-0"></span>1 Einleitung

OFML Aided Planning beschreibt Konzepte, Techniken und entsprechende Datentabellen, welche eine weitgehend einheitliche Datenanlage und Umsetzung von Planungslogiken und -techniken (Inter–Produkt– Regeln) sowohl in Online- als auch Offline–Applikationen ermöglichen soll.

OAP ist als zusätzliche Schicht über den herkömmlichen OFML-Daten zu verstehen [\[ofml\]](#page-4-0). U.a. kann auf die Properties von Artikelinstanzen Bezug genommen werden. Damit kann die OAP–Datenanlage z.B. mit der Metadatenanlage verknüpft werden [[mt\]](#page-4-1).

Bestimmte Konzepte, die bislang zur Umsetzung von Planungslogiken in Offline–Applikationen verwendet wurden, z.B. OLAYER-basierte Snapping-Verfahren, werden zukünftig durch OAP ersetzt.

Hinweis:

In dieser Spezifikation beschriebene Funktionalität, die in den aktuellen Applikationen von EasternGraphics noch nicht unterstützt wird, ist grau unterlegt.

# <span id="page-5-1"></span>2 Konzeptionelle Grundlagen

# <span id="page-5-2"></span>2.1 Techniken

OAP integriert folgende Techniken:

### Interaktoren

Interaktoren sind zweidimensionale grafische Symbole, die von einer Applikation über einem Objekt<sup>[1](#page-5-3)</sup> gezeichnet werden, und bei deren Selektion durch den Anwender<sup>[2](#page-5-4)</sup> bestimmte  $\rightarrow Aktionen$  mit Teilen der Planung durchgeführt oder Informationen abgerufen werden können.

Interaktoren sind objekt-spezifisch. Bei Selektion eines Objektes werden die fur das Objekt defi- ¨ nierten und im aktuellen Planungskontext gültigen Interaktoren angezeigt.

Die Größe der Interaktor-Symbole ändert sich nicht in Abhängigkeit von der Entfernung der Kamera zum Objekt.

In den OAP–Daten kann eingestellt werden, ob ein Interaktor durch andere Objekte verdeckt werden darf oder nicht. Des Weiteren können für die Interaktor-Symbole auch Sichtbarkeitsbereiche definiert werden, so dass sie nur aus bestimmten (sinnvollen) Blickwinkeln sichtbar sind.

Es wird zwischen 2D- und 3D–Interaktor-Symbolen unterschieden:

- $-2D-Symbole$  liegen unabhängig von der Kamera–Perspektive immer parallel zur Bildebene, unterliegen also keiner perspektivischen Verzerrung.
- $-3D-Symbole$  besitzen eine definierte Ausrichtung im Raum, abhängig von der Kamera– Perspektive ergibt sich damit eine perspektivische Verzerrung.

3D–Symbole sollen/k¨onnen dort verwendet werden, wo bei Verwendung eines 2D–Symbols die Bedeutung nicht bei jeder Kamera–Perspektive zweifelsfrei erkennbar w¨are, z.B. Pfeile zur Veranschaulichung einer Verschiebungsrichtung.

Anmerkung:

(Application) Interactors wurden vor OAP bereits im pCon.planner 8 unterstützt, wobei die Interaktoren direkt in den OFML–Daten definiert werden (mußten), s. Application Note AN-2013-001. Im Rahmen von OAP wird das in der genannten Application Note beschriebene Interaktor-Konzept jedoch angepasst und deutlich erweitert<sup>[3](#page-5-5)</sup>.

<span id="page-5-4"></span><span id="page-5-3"></span><sup>&</sup>lt;sup>1</sup>grafische Darstellung eines Produktes, mehr zum Begriff Objekt siehe nächsten Abschn.

<sup>2</sup>Die Selektion erfolgt durch einen Klick auf das Interaktor-Symbol und wird auch als Aktivierung des Interaktors bezeichnet.

<span id="page-5-5"></span><sup>3</sup>Perspektivisch werden die in der Application Note beschriebenen Interaktoren damit obsolet.

### Aktionen

Für bestimmte Ereignisse, z.B. die Aktivierung eines  $\rightarrow Application Interactors$  durch den Anwender, können Aktionen definiert werden. Eine Aktion spezifiziert die Funktionalität, die beim Eintreten des Ereignisses ausgeführt werden soll.

Im Zusammenspiel mit  $\rightarrow Ant\ddot{\theta}$  abbilden, lassen sich damit auch Inter-Produkt-Regeln abbilden, die aktuell mittels Metadatenanlage realisiert werden<sup>[4](#page-6-1)</sup>.

### Intelligente Anfugebereiche ¨

Intelligente Anfügebereiche erweitern das Konzept der herkömmlichen OFML-Anfügepunkte: Außer Punkten können auch Linien und Flächen, ggf. mit Raster, angegeben werden. Zudem kann der Bereich mit Aktionen (siehe oben) verknüpft werden, die auszuführen sind, wenn der Anfugebereich zur Verbindung zweier Objekte verwendet wurde bzw. wenn diese Verbindung ¨ wieder gelöst wird.

Mit den Intelligenten Anfügebereichen können/sollen zukünftig Snapping-Verfahren unterstützt werden, wie sie aktuell im pCon.planner auf der Basis der OLAYER D2SNAP sowie ATTACH & ORIGIN realisiert sind.

# <span id="page-6-0"></span>2.2 Begriffe

Folgende Begriffe von fundamentaler Bedeutung werden in diesem Dokument verwendet:

### Artikel vs. Artikelvariante

Ein Artikel (Synonym: Produkt) ist ein durch einen Hersteller oder Anbieter erzeugbarer bzw. erzeugter und/oder zum Verkauf angebotener Gebrauchsgegenstand.

Kann ein Teil der Eigenschaften eines Artikels durch den Käufer bzw. Anwender der OFML-Applikation festgelegt werden, spricht man von einem konfigurierbaren Artikel. Die konkrete Ausprägung eines Artikels in Bezug auf seine konfigurierbaren Eigenschaften wird dann als Artikelvariante bezeichnet (Synonym: Artikelkonfiguration).

Innerhalb eines Herstellers/Anbieters wird ein Artikel durch einen alphanumerischen Code, die Artikelnummer, eindeutig identifiziert. Die Ausprägungen der konfigurierbaren Eigenschaften werden im Variantencode codiert, wobei verschiedene Schemata zur Anwendung kommen.

Da die meisten Artikel konfigurierbar sind, wird in diesem Dokument der Einfachheit halber in der Regel nur der Begriff Artikel verwendet, auch wenn im Falle eines konfigurierbaren Artikels eigentlich die Artikelvariante gemeint ist. Nur an den Stellen, wo eine Unterscheidung zwingend ist, wird explizit Artikelvariante verwendet.

### • Artikelrepräsentation vs. OFML-Instanz

Als Artikelrepräsentation (Synonyme: Planungselement, Objekt) wird das Objekt bezeichnet, welches einen  $\rightarrow$  Artikel in einem Planungs- bzw. Konfigurationssystem grafisch repräsentiert.

Die Konfigurierung eines (konfigurierbaren)  $\rightarrow$  Artikels erfolgt auf der Basis von OFML–Properties. Dazu muss eine OFML–Artikelinstanz (kurz OFML–Instanz) erzeugt werden. OFML–Instanzen werden auch zur Ermittlung von diversen Artikelinformationen (Texte, Preise etc.) benötigt.

Eine OFML–Instanz beinhaltet auch eine grafische Darstellung des Artikels. Aus technischen Gründen werden OFML–Instanzen in der Regel aber nicht als  $\rightarrow$  Artikelrepräsentation im Planungssystem verwendet. In diesem Fall muß zur Konfigurierung eines Artikels bzw. zur Ermittlung von Artikelinformationen temporär eine (für den Anwender nicht sichtbare) OFML-Instanz erzeugt werden.

In den Online–Applikationen (auf der Basis des EAIWS) besitzt ein Artikel zwei Repräsentationen: die grafische im Client (Planungselement) und eine kaufmännische im Warenkorb, der vom Server verwaltet wird. Die Repräsentation im Warenkorb des Servers wird deswegen in Abgrenzung zum Planungselement als Basket–Instanz bezeichnet. Dem Server obliegt auch die Erzeugung einer

<span id="page-6-1"></span><sup>&</sup>lt;sup>4</sup> Artikelpolymorphie und Intra-Produkt-Regeln können und sollen auch weiterhin mittels Metadaten abgebildet werden.

(temporären) OFML–Instanz zu einer Basket–Instanz, wenn dies zur Erfüllung einer Anforderung seitens des Clienten notwendig ist.

#### aktives vs. passives Planungselement

Beim Einfügen eines neuen Elementes in die Planung bzw. beim Entfernen eines Planungselementes sowie beim Verschieben eines Planungselementes kann man 2 Rollen unterscheiden, die die Planungselemente spielen: Das Element, das eingefügt, gelöscht oder bewegt wird, spielt die aktive Rolle und wird entsprechend als aktives Planungselement bezeichnet. Die anderen Elemente spielen eine passive Rolle und werden entsprechend als passive Planungselemente bezeichnet.

Diese Unterscheidung ist insbesondere relevant in Hinblick auf die Anfügepunkte/-bereiche: einige der Anfügebereiche eines Planungselementes können/sollen nur verwendet werden, wenn das Element die aktive Rolle spielt, andere nur, wenn es eine passive Rolle spielt. Die Anfugebereiche ¨ werden ensprechend auch als aktiv bzw. passiv bezeichnet, wobei es Anfugebereiche geben kann, ¨ die in beiden Rollen verwendet werden können.

# <span id="page-7-0"></span>2.3 Sonstige Aspekte / Definitionen

### Nachbarschaft

Eine Nachbarschaftsbeziehung (Synonym: Verbindung) zwischen zwei Planungselementen liegt vor, wenn es (mindestens) ein Paar von Anfugebereichen der beiden Elemente gibt, die logisch ¨ und geometrisch zueinander passen.

### • Variantenabhängigkeit

Abhängigkeiten in den OAP–Daten von einer Artikelvariante werden auf der Basis von OFML– Properties abgebildet<sup>[5](#page-7-1)</sup>.

Dazu wird der sogenannte Property–Variantencode, abgekürzt PropVarCode, eingeführt, der die aktuellen Werte der OFML–Properties einer Artikelvariante codiert (Details siehe Feldtyp PVC im Abschn. [3.2\)](#page-8-2):

### <Property>=<Value>;<Property>=<Value>;...

In den OAP–Tabellen (s. Abschn. [4\)](#page-13-0) sind Felder vorgesehen, in denen entweder ein (teilbestimmter) PropVarCode oder ein Ausdruck angegeben werden kann, der mit OFML–Properties operiert.

Eine Konsequenz ist, dass zur Auswertung der OAP–Daten fur eine gegebene Artikelvariante de- ¨ ren PropVarCode bekannt sein muß, welcher von der OFML–Instanz des Artikels erfragt werden muß[6](#page-7-2) . Es obliegt der Verantwortung der Applikationen, durch Verwendung geeigneter Cachingund Persistenz–Techniken die Anzahl der notwendigen OFML–Instanzerzeugungen zu minimieren und damit für eine gute Performanz zu sorgen<sup>[7](#page-7-3)</sup>.

### OAP–Typen

Ein OAP–Typ umfasst die Menge aller Artikel bzw. Artikelvarianten, die im Rahmen von OAP dieselben Eigenschaften besitzen und gleich behandelt werden sollen. OAP–Typen werden in der Tabelle Type definiert (s. Abschn. [4.1.1\)](#page-14-1).

In entsprechenden Mapping–Tabellen werden spezifische Artikel bzw. Artikelvarianten oder auch Meta-Typen einem konkreten OAP–Typ zugeordnet.

<span id="page-7-1"></span><sup>&</sup>lt;sup>5</sup>OAP–Daten können somit z.B. auch auf eine Metatyp-basierte Datenanlage bzw. auf speziell programmierte OFML– Daten aufgesetzt werden.

<span id="page-7-2"></span> $6$ Dies erfolgt mittels der neuen Methode getPropVarCode(pState(Int)) der Basisklasse OiPlElement, wobei als Status 0 zu verwenden ist, damit auch die unsichtbaren (und zum Teil grafik-relevanten) Properties im Code repräsentiert werden.

<span id="page-7-3"></span> $7Zur$  Realisierung flüssiger Interaktionstechniken (z.B. Drag'n'Drop) beim Einfügen eines Artikels in eine Planung kann es u.U. notwendig werden, in den Katalogdaten zu einem Artikel bereits seinen PropVarCode anzugeben. Der Einfugevorgang ¨ (Platzierung) würde/müsste dann mit einer Ersatzgrafik stattfinden (beginnen), und die Erzeugung der OFML-Instanz findet dann erst später oder ganz am Ende des Vorgangs statt, wenn der Artikel eingefügt werden kann und die Position festgelegt ist. Dazu wären dann jedoch auch noch Erweiterungen in den Spezifikationen von XCF bzw. OAS erforderlich.

# <span id="page-8-0"></span>3 Allgemeine Festlegungen

### <span id="page-8-1"></span>3.1 Bestimmungen zum Format

Als physisches Austauschformat zwischen OFML–konformen Applikationen werden CSV–Tabellen (comma separated values) verwendet. Hierzu gelten folgende Bestimmungen:

- 1. Jede der unten beschriebenen Tabellen ist in genau einer Datei enthalten. Der Dateiname wird durch den Präfix "oap\_", den spezifizierten Tabellennamen und den Suffix ".csv" gebildet, wobei<br>der Tabellenname kannlett klin geschrieben wird der Tabellenname komplett klein geschrieben wird.
- 2. Als Zeichensatz wird UTF-[8](#page-8-3) verwendet<sup>8</sup>. Am Anfang der Datei kann optional das Byte Order Mark angegeben werden.
- 3. Jede Zeile der Datei repräsentiert einen Datensatz<sup>[9](#page-8-4)</sup>. Leerzeilen, d.h., solche aus null oder mehr Leerzeichen (U+0020) oder Tabulator (U+0009), werden ignoriert. Zeilen, die mit einem Doppelkreuz ('#'=U+0023) beginnen, werden als Kommentar interpretiert und ebenfalls ignoriert.
- 4. Die Repräsentationen der einzelnen Felder eines Datensatzes werden durch Semikolon  $('$ ;  $'=U+003B)$  voneinander getrennt.
- 5. Der Wert eines Feldes besteht aus null oder mehr Unicode-Zeichen mit gultiger UTF-8–Codierung, ¨ ausgenommen die Steuer-Zeichen U+0000..U+001F sowie U+007F..U+009F.
- 6. Die Repräsentation eines Feldes wird aus dem Wert des Feldes gebildet, indem jedes doppelte Anführungszeichen ('"' $=$ U+0022) durch zwei doppelte Anführungszeichen ersetzt und die resultierende Zeichenkette in doppelte Anführungszeichen eingeschlossen wird. Wenn der Wert nicht mit einem doppelten Anführungszeichen beginnt und kein Semikolon  $(';'=U+003B)$  enthält, kann alternativ der Wert des Feldes unverändert als Repräsentation übernommen werden.

### <span id="page-8-2"></span>3.2 Tabellenbeschreibung und Feldtypen

Bei den Tabellenbeschreibungen wird ein Feld eines Datensatzes durch folgende Attribute spezifiziert:

- Nummer
- Bezeichner
- Kennzeichen, ob das Feld zum Primärschlüssel der Tabelle gehört<sup>[10](#page-8-5)</sup>
- Feldtyp (s.u.)
- $\bullet$  maximale Länge des Feldes (Anzahl der Zeichen)<sup>[11](#page-8-6)</sup>
- Kennzeichen, ob das Feld unbedingt gefüllt sein muss (Pflichtfeld)

In Schlüsselfeldern einer Tabelle darf es keine zwei Werte geben, die sich nur in der Schreibweise unter- $\mathrm{scheiden}^{12}$  $\mathrm{scheiden}^{12}$  $\mathrm{scheiden}^{12}$ .

<span id="page-8-4"></span><span id="page-8-3"></span><sup>8</sup>Als Normalform sollte NFC (Normalization Form Canonical Composition) verwendet werden.

<sup>9</sup>Eine Zeile wird entweder durch ein LF-Zeichen (U+000A) oder durch eine Folge aus CR (U+000D) und LF abgeschlossen.

<span id="page-8-6"></span><span id="page-8-5"></span> $10Zu$  einem Primärschlüssel darf es nur einen Datensatz in der Tabelle geben.

<sup>&</sup>lt;sup>11</sup>Bei CSV–Datensätzen bestehen prinzipiell zwar keine Beschränkungen der einzelnen Feldlängen, bei bestimmten Feldern des Feldtyps Char werden hier jedoch sich aus dem Verwendungszweck ergebende maximal mögliche bzw. sinnvolle Längen angegeben. Darüber hinaus sind bei der Datenanlage ggf. weitergehende Beschränkungen zu beachten, die durch das im Datenanlageprozeß verwendete Programm auferlegt werden.

<span id="page-8-7"></span><sup>12</sup>hinsichtlich Groß- und Kleinschreibung

Folgende Feldtypen sind definiert:

Text Text Es sind alle Zeichen gemäß Bestimmung 5 (s.o.) erlaubt, außer dem geschützten Leerzeichen (non-breaking space=U+00A0) und dem bedingten Trennstrich (U+00AD). Char Zeichenkette Es sind alle Zeichen aus dem ASCII-Zeichensatz erlaubt. PVC Property-Variantencode In einem Property-Variantencode werden Properties und ihre Werte in der Form <property\_key>=<property\_value> dargestellt, wobei einzelne Property-Darstellungen durch ein Semikolon (';'=U+003B) getrennt werden. Property-Schlüssel werden ohne vorangestelltes ' $\degree$ '-Zeichen (U+0040) angegeben. Werte werden gemäß den Regeln für literale OFML–Konstanten dargestellt. Ein Property-Variantencode muß nicht zwingend alle Properties einer gegebenen OFML– Instanz umfassen, darf/kann andererseits aber auch nicht-sichtbare Properties enthalten. Lang Sprach–Code Die Angabe setzt sich zusammen aus dem zweistelligen Sprachkurzel nach ISO 639-1 und dem ¨ zweistelligen Länder- bzw. Regionenkürzel nach ISO 3166-1 (ALPHA-2), getrennt durch einen Bindestrich  $(U+002D)^{13}$  $(U+002D)^{13}$  $(U+002D)^{13}$ . Die Angabe des Regionenkürzels ist optional (s. Abschn. [3.3\)](#page-11-0). Bsp.: en-US für amerikanisches English en-GB für britisches English Wenn ein Datenelement für beliebige Sprachen verwendet werden kann, so ist das entsprechende Feld leer zu lassen. Symbol Symbol Erlaubt sind alle alphanumerischen Zeichen aus dem ASCII-Zeichensatz  $('0'. '9'=U+0030.. U+0039, 'A'. 'Z'=U+0041.. U+005A, 'a'. 'z'=U+0061.. U+007A)$  sowie der Unterstrich ('\_'=U+005F), wobei das erste Zeichen keine Ziffer sein darf. ID Identifikator Erlaubt sind alle alphanumerischen Zeichen aus dem ASCII-Zeichensatz  $('0'..'9' = U + 0030..U + 0039, 'A'..'Z' = U + 0041..U + 005A, 'a'..'z' = U + 0061..U + 007A)$  sowie das Minuszeichen ('-'=U+002D) und der Unterstrich ('\_'=U+005F). Identifikatoren müssen an jeder Stelle in gleicher Schreibweise $^{14}$  $^{14}$  $^{14}$  verwendet werden. OID Objekt-Identifikator Ein Objekt-Identifikator referenziert ein spezielles Objekt oder eine Menge von Objekten. Ein Objekt-Identifikator ist entweder ein einfacher Identifikator, der dem Feldtyp ID entspricht, oder ein hierarchischer Name, bei dem die einzelnen Hierarchiebenen einen einfachen Identifikator darstellen und die Ebenen untereinander durch einen Punkt ('.'=U+002E) getrennt sind.

Hierarchische Objektnamen können verwendet werden, wenn es in der Planung Artikel gibt, die untereinander in einer Oberartikel-Unterartikel-Beziehung stehen. Die vorderen Namensegmente kennzeichnen dabei die ubergeordneten Ebenen. Wenn der Identifikator ¨ einer ubergeordneten Ebene eine Menge von Objekten referenziert, wird der Identifikator ¨ der untergeordneten Ebene auf alle Objekte dieser Menge angewendet (Produktmenge).

<span id="page-9-0"></span><sup>&</sup>lt;sup>13</sup>Diese Festlegung orientiert sich an der Spezifikation der IETF für Language Tags. Kleinschreibung des Sprachkürzel und Großschreibung des Länderkürzels ist zu beachten!

<span id="page-9-1"></span><sup>14</sup>hinsichtlich Groß- und Kleinschreibung

- ID List komma-separierte Liste von Identifikatoren (Feldtyp ID) OID List komma-separierte Liste von Objekt-Identifikatoren (Feldtyp ID) OFML Bezeichner entsprechend OFML Standard (Part III) [\[ofml\]](#page-4-0) Mögliche Angaben sind: OFML–Package OFML–Schnittstelle vollqualifizierter OFML–Typ (Klasse) Int nicht-negative Ganzzahl Erlaubt sind alle Ziffern aus dem ASCII-Zeichensatz (U+0030..U+0039). Num numerischer Wert Erlaubt sind alle Ziffern aus dem ASCII-Zeichensatz (U+0030..U+0039) sowie der Dezimal-punkt ('.'=U+002E)<sup>[15](#page-10-0)</sup>, optional das Minuszeichen ('-'=U+002D) an erster Stelle. Bool boolescher Wert  $'1'$  – true,  $'0'$  – false NumExpr numerischer Ausdruck Es wird erwartet, dass das Ergebnis der Auswertung des Ausdrucks ein numerischer Wert gemäß Feldtyp  $Num$  ist. Mehr zu Ausdrücken siehe unten. BoolExpr boolescher Ausdruck Es wird erwartet, dass das Ergebnis der Auswertung des Ausdrucks ein boolescher Wert ist: Das Ergebnis der Auswertung des Ausdrucks wird als (eindeutig) true angesehen, wenn es entweder einen numerischen Typ hat und der Wert ungleich Null ist, oder wenn es
	- Das Ergebnis der Auswertung des Ausdrucks wird als (eindeutig) false angesehen, wenn es entweder einen numerischen Typ hat und der Wert gleich Null ist, oder wenn es vom Typ String ist und der Wert eine leere Zeichenkette ist.
	- $\bullet$  In allen anderen Fällen ist das Ergebnis undefiniert.

Mehr zu Ausdrücken siehe unten.

Die lexikalische Struktur und die Syntax von OAP–Ausdrücken (Feldtypen NumExpr und BoolExpr) ist ausführlich im [A](#page-35-0)nhang A beschrieben<sup>[16](#page-10-1)</sup>. Diese entsprechen weitgehend den Ausdrücken, die im Part III des OFML Standards spezifiziert sind. Darüber hinaus weisen OAP-Ausdrücke u.a. folgende Besonderheiten auf:

vom Typ String ist und der Wert eine nicht leere Zeichenkette ist.

- In OAP–Ausdrücken stehen die OFML–Properties des im jeweiligen Auswertungskontext aktiven Planungselementes (und ggf. weiterer Objekte) unter ihrem Namen als Variablen zur Verfugung. ¨
- Die Funktion

methodCall(<Action-ID>)

kann verwendet werden, um OFML–Methoden aufzurufen. Das Argument der Funktion ist die ID einer Aktion<sup>[17](#page-10-2)</sup> vom Typ MethodCall, welche den Methodenaufruf spezifiziert. (Details siehe [A.4.15.](#page-43-3))

<span id="page-10-0"></span><sup>15</sup>wobei der Dezimalpunkt nur einmal auftreten darf

<span id="page-10-1"></span><sup>16</sup>Die dort beschriebenen Datentypen sind nicht identisch mit den hier beschriebenen Feldtypen.

<span id="page-10-2"></span><sup>17</sup>oder ein Ausdruck, der eine ID liefert

Treten bei der Auswertung von Ausdrucken Fehler auf (z.B. Syntaxfehler oder Referenzen auf nicht ¨ existente Properties), gelten folgende Bestimmungen:

- Beim Feldtyp NumExpr wird der Wert 0.0 angenommen.
- Beim Feldtyp BoolExpr ist das Ergebnis undefiniert (nicht eindeutig wahr oder falsch). Für jedes Feld dieses Typs wird in der Spezifikation der betreffenden Tabellen das Verhalten im Fall eines undefinierten Ausdrucks explizit festgelegt.

# <span id="page-11-0"></span>3.3 Sprachspezifische Datenelemente

Für die Verwendung von Sprach- und Regionenkürzel im Sprach-Code im Feld Language (Typ Lang) der entsprechenden Tabellen[18](#page-11-1) gelten folgende Bestimmungen:

- Für jeden Tabelleneintrag mit einem Sprach-Code, der Sprach- **und** Regionenkürzel enthält, sollte auch ein Tabelleneintrag mit einem Sprach-Code vorhanden sein, der nur das betreffende Sprachkürzel enthält. Dieser Eintrag dient als Fallback für Anwendungen, die den regionsspezifischen Sprach-Code nicht unterstützen.
- Welche Sprache (Region) für den Fallback-Eintrag verwendet wird, liegt im Ermessensspielraum der Hersteller/Datenanleger.
- Sind beide Tabelleeinträge inhaltlich identisch, kann (und sollte) der Eintrag mit dem regionsspezifischen Sprach-Code entfallen.

Bsp.:

Ist eine Text–Ressource sowohl für amerikanisches als auch für britisches English angelegt, und wird als Fallback für en der Text im britischen English verwendet<sup>[19](#page-11-2)</sup>, wird im Feld Language des Tabelleeintrags mit dem Text im amerikanischen English der Sprach-Code en-US angegeben, während für den Tabelleeintrag mit dem Text im britischen English als Sprach-Code nur en angegeben wird.

Bei der Auswahl eines Tabelleneintrags aus den Einträgen, die zu einem gegebenen Suchschlüssel passen (Text- bzw. Image–ID), geht die Applikation dann wie folgt vor:

- 1. Eine Anwendung, in der Sprache und Region eingestellt ist, verwendet den Eintrag mit dem passenden Sprach-Code, der Sprach- und Regionenkürzel enthält.
- 2. Ist kein passender Eintrag mit dem regionsspezifischen Sprach-Code vorhanden, oder ist in der Anwendung nur die Sprache, aber nicht die Region eingestellt, wird der Eintrag mit dem passenden Sprach-Code verwendet, der nur das betreffende Sprachkürzel enthält.
- 3. Ist auch kein passender Eintrag mit dem einfachen (nur aus dem Sprachkurzel bestehenden) Sprach- ¨ Code vorhanden, wird der Eintrag mit leerem Feld Language verwendet (insofern vorhanden)<sup>[20](#page-11-3)</sup>.

<span id="page-11-1"></span><sup>18</sup>aktuell Text und Image

<span id="page-11-2"></span><sup>19</sup>z.B. in der Annahme, daß die OFML–Daten vor allem in Europa verwendet werden

<span id="page-11-3"></span> $^{20}$ Für Texte sollte immer eine Sprache angegeben werden, bei Bildern hingegen ist das Feld Language in der Regel leer.

# <span id="page-12-0"></span>3.4 Bestimmungen zum Ablageort

Die Tabellen werden standardmäßig im Vertriebsgebiet der betreffenden OFML–Serie abgelegt:

### <data>/(\$manufacturer)/(\$program)/(\$region)/(\$version)/oap

Die Tabellen müssen in eine EBase-Datenbank namens oap.ebase compiliert werden.

Sollen serienübergreifende, herstellerweite Logiken abgebildet werden, so müssen die OAP–Daten in einer spezifischen Serie des Herstellers (z.B. global) abgelegt werden. In den Registrierungsdateien der betreffenden Produkt-Serien muß dann mittels des Schlüssels oap\_program auf diese Serie verwiesen werden $^{21}$  $^{21}$  $^{21}$ .

# <span id="page-12-1"></span>3.5 Bestimmungen zur Persistenz von Artikeln

Damit die Artikel in den Online–Applikationen verarbeitet werden können und zur performanten Verar-beitung im pCon.planner muss in den Registrierungsdaten [\[dsr\]](#page-4-2) für den Schlüssel persistency\_form der Wert STATECODES angegeben werden.

Der Zustand aller Objekte (Artikel) muss entsprechend vollständig durch die in der OFML–Schnittstelle Article definierten Zustandcodes beschrieben werden. Das gilt auch für ggf. verwendete Teilplanungen<sup>[22](#page-12-3)</sup>.

<span id="page-12-2"></span> $^{21}$ Die Syntax der Serienangabe entspricht der Syntax für den Schlüssel catalogs, also :: (\$manufacturer)::(\$program)::

<span id="page-12-3"></span> $^{22}$ Insofern Teilplanungen keine realen Artikel darstellen, müssen sie also als sogenannte Pseudo–Artikel angelegt werden.

# <span id="page-13-0"></span>4 Die Tabellen

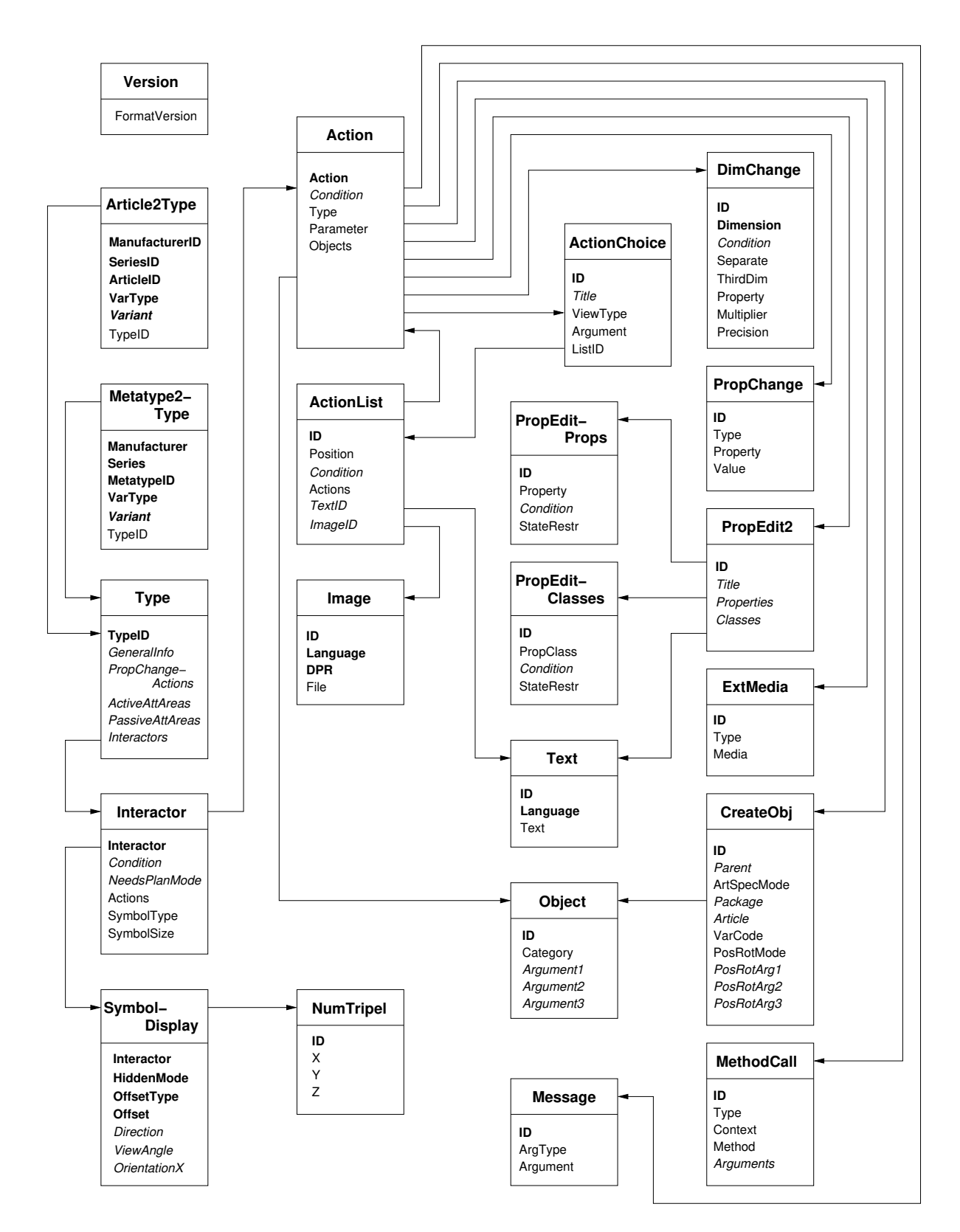

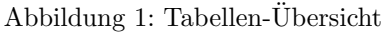

Schlusselfelder sind durch Fettdruck hervorgehoben und Felder, die keine Pflichtfelder sind, durch Kursivdruck. ¨

# <span id="page-14-0"></span>4.1 OAP–Typen

### <span id="page-14-1"></span>4.1.1 Die Typ–Tabelle

Tabellenname: Type Pflichttabelle: ja

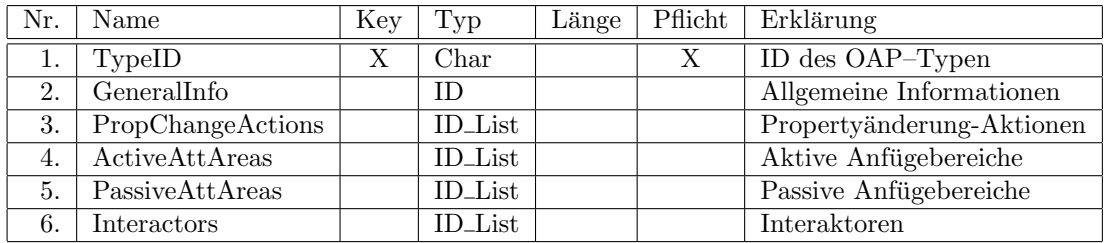

Anmerkungen:

- Die ID in Feld 2 verweist in die Tabelle der allgemeinen Angaben (GeneralInfo).
- Die IDs im Feld 3 verweisen auf die Tabelle Action.

Die PropChangeActions werden ausgeführt, nachdem im Eigenschaftseditor der Applikation eine Property des Artikels geändert wurde. Sie werden nicht ausgeführt, wenn eine Property-Änderung im Rahmen einer Aktion der Typen PropValue und PropEdit2 stattfand. Die Aktionen werden in der Reihenfolge der IDs ausgeführt!

Die IDs in den Feldern 4 und 5 verweisen auf die Tabelle AttachArea.

Die aktiven Anfügebereiche werden verwendet, wenn das den Artikel repräsentierende Planungselement die aktive Rolle spielt, entsprechend die passiven Anfügebereiche bei einer passiven Rolle. (Ein Anfügebereich, der in beiden Rollen relevant ist, muss entsprechend in beiden Feldern referenziert werden.)

Sind keine aktiven Anfugebereiche angegeben, kann der Artikel nur frei platziert werden, d.h. ¨ der Snapping-Mechanismus der Applikation tritt nicht in Kraft. Sind keine passiven Anfugebe- ¨ reiche angegeben, kann an den Artikel nicht mittels des Snapping-Mechanismus der Applikation angefügt werden.

Die IDs im Feld 6 verweisen auf die Tabelle Interactor.

### <span id="page-14-2"></span>4.1.2 Die Mapping-Tabellen

Tabellenname: Article2Type Pflichttabelle: nein

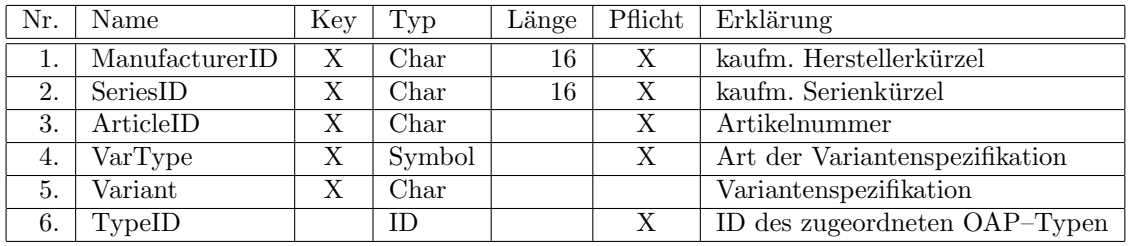

Tabellenname: Metatype2Type Pflichttabelle: nein

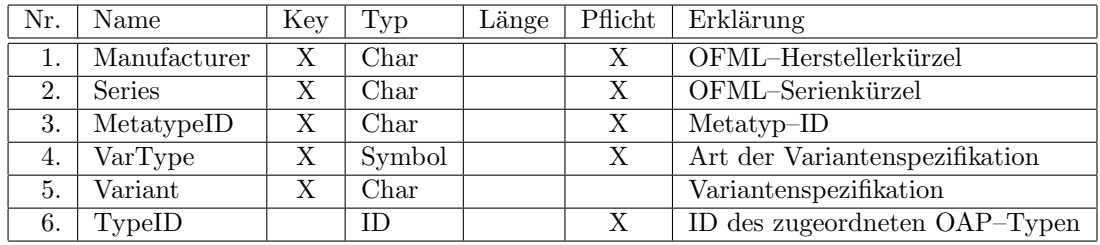

In beiden Tabelle kann das Feld 5 verwendet werden, um OAP–Typen spezifischen Artikelvarianten zuzuordnen. Die Art der Variantenspezifikation wird dabei im Feld 4 festgelegt. Aktuell werden folgende drei Arten unterstützt:

None Der Eintrag ist für alle Artikelvarianten gültig.

Das Feld 5 ist in diesem Fall leer (bzw. ein ggf. vorhandener Inhalt wird ignoriert).

- Expr Die Variante wird durch einen booleschen Ausdruck definiert (in dem bestimmte Properties verwendet werden) $^{23}$  $^{23}$  $^{23}$ .
- **PVC** Die Variante wird durch einen PropVarCode definiert<sup>[24](#page-15-2)</sup>.

In der Regel reicht dabei die Angabe eines teilbestimmten PropVarCodes aus, der nur die Properties codiert, die zur Unterscheidung der Artikelvarianten notwendig sind.

Die Mapping-Einträge für einen gegebenen Artikel bzw. einen gegebenen Metatypen dürfen entweder nur Expr oder PVC zur Angabe von Artiklevarianten benutzen, und durfen nur einen Eintrag mit dem Wert ¨ None im Feld 4 beinhalten!

Die Verfahren zur Auswahl des passenden Mapping-Eintrags sind im folgenden Abschnitt beschrieben.

### <span id="page-15-0"></span>4.1.3 Ermittlung des passenden Mapping-Eintrags

Zuerst wird die Menge aller Tabelleneinträge ermittelt, bei denen Hersteller, Serie und Artikelnummer bzw. Metatyp–ID übereinstimmen.

Der Tabellenzugriff schlägt fehl, wenn kein passender Tabelleneintrag gefunden wird, oder wenn Einträge in der resultierenden Menge unterschiedliche Arten der Variantenspezifikation verwenden (Expr und PVC), oder wenn es in der resultierenden Menge mehr als einen Eintrag mit dem Wert None in Feld 4 gibt.

### Variantenspezifikation mittels booleschem Ausdruck

Aus den im ersten Schritt ermittelten Einträgen werden alle Einträge mit Angabe einer Artikelvariante entfernt, bei denen die Auswertung des Ausdrucks im Feld 5 nicht eindeutig true ergibt.

Der Tabellenzugriff schlägt fehl, wenn die resultierende Menge leer ist oder mehr als einen Eintrag mit Angabe einer Artikelvariante enthält.

Enthält die resultierende Menge einen Eintrag mit Angabe einer Artikelvariante und einen ohne (None im Feld 4), wird der Eintrag mit Artikelvariante verwendet.

# Variantenspezifikation mittels PropVarCode

Die (teilbestimmten) PropVarCodes (Feld 5) der im ersten Schritt ermittelten Einträge mit Angabe einer Artikelvariante werden mit dem PropVarCode der aktuell bearbeiteten Artikelinstanz vergleichen. Dabei werden für jedes Merkmal, das in beiden Codes enthalten ist, die jeweiligen Werte miteinander vergleichen.

<span id="page-15-1"></span> ${}^{23}\mathrm{Das}$  Feld 5 wird dann wie ein Feld vom Typ BoolExpr behandelt.

<span id="page-15-2"></span> $^{24}\mathrm{Das}$  Feld 5 wird dann wie ein Feld vom Typ $PVC$  behandelt.

Zwei Merkmalswerte sind gleich wenn

- beide Werte Symbolliterale sind und den gleichen symbolischen Wert haben
- beide Werte Zeichenkettenliterale sind und beide Zeichenkettenliterale die gleiche Zeichenkette repräsentieren
- beide Werte NULL sind
- $\bullet$  beide Werte ein numerisches Literal sind (Integer oder Gleitkomma), einen gültigen Wert besitzen<sup>[25](#page-16-4)</sup> und den gleichen numerischen Wert repräsentieren<sup>[26](#page-16-5)</sup>

(Details zu den Literalen siehe Anhang [A.3.2.](#page-37-2))

Wenn nicht alle verglichenen Merkmalswerte gleich sind, dann wird der Tabelleneintrag aus der Menge der weiter zu betrachtenden Einträge entfernt<sup>[27](#page-16-6)</sup>.

Abschließend wird die Menge auf die Tabelleneinträge mit den meisten übereinstimmden Merkmalswerten reduziert<sup>[28](#page-16-7)</sup>.

Der Tabellenzugriff schlägt fehl, wenn die resultierende Menge nicht genau einen Eintrag enthält.

### <span id="page-16-0"></span>4.2 Die NumTripel–Tabelle

Ein Tripel dient zur Angabe der Koordinaten einer Position, von Rotationsachsen, von Verschiebevektoren und von sonstigen dreidimensionalen Parametern.

Tripel werden aus diversen Tabellen dieser Spezifikation referenziert.

Tabellenname: NumTripel Pflichttabelle: nein

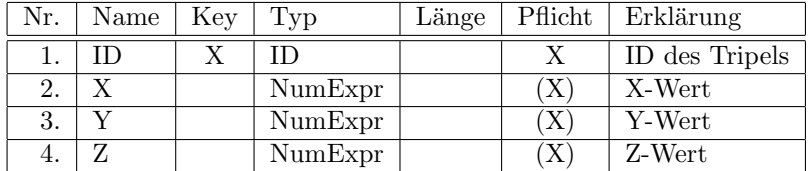

# <span id="page-16-1"></span>4.3 Allgemeine Angaben

Noch nicht unterstützt.

### <span id="page-16-2"></span>4.4 Anfügebereiche

Noch nicht unterstützt.

### <span id="page-16-3"></span>4.5 Zueinander passende Anfügebereiche

Noch nicht unterstützt.

<span id="page-16-4"></span> $^{25}\rm{Details}$ zu den gültigen Wertebereichen von numerischen Literalen siehe Anhang [A.](#page-35-0)

Eine Konsequenz der Regelung ist, dass der Vergleich false ergibt, wenn beide Werte ungültig sind, auch wenn sie durch die gleiche Zeichenfolge repräsentiert werden.

<span id="page-16-5"></span><sup>&</sup>lt;sup>26</sup>Die einzige Einschränkung der aktuellen Implementierung beim Vergleich dezimaler Ganzzahlen und Gleitkommazahlen besteht darin, dass der Betrag eines eventuell vorhandenen Exponenten nicht größer als 9999 sein darf (in welchem Fall der Wert als ungültig angesehen wird). Abgesehen davon wird immer der exakte dezimale Wert ohne Einschränkung der Genauigkeit verglichen.

<span id="page-16-6"></span> $^{27}$ Da bei Tabelleneinträgen ohne Angabe einer Artikelvariante (None im Feld 4) kein Werte verglichen werden (können), werden diese Einträge also mit in die Menge der weiter zu betrachtenden Tabelleneinträge übernommen.

<span id="page-16-7"></span><sup>&</sup>lt;sup>28</sup>Bei mehrfachem Auftreten des gleichen Merkmals in einem PropVarCode wird das Merkmal nur einmal gezählt.

# <span id="page-17-0"></span>4.6 Interaktoren

Tabellenname: Interactor Pflichttabelle: nein

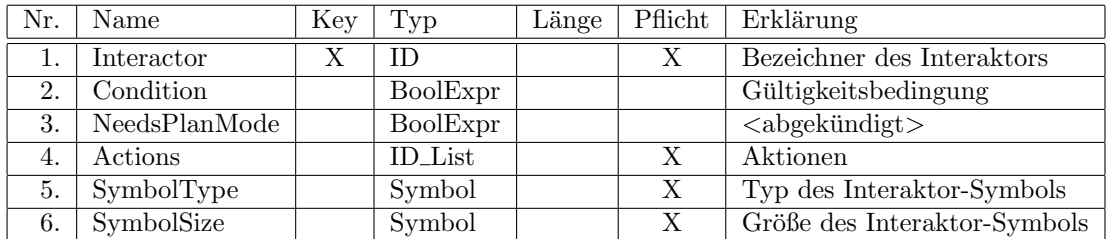

Anmerkungen zu den Feldern:

- Der Interaktor ist *qültig*, wenn das Feld 2 leer ist oder wenn die Evaluierung des in dem Feld angegebenen Ausdrucks eindeutig true ergibt.
- Die IDs im Feld 4 verweisen auf die Tabelle Action.

Die Aktionen werden bei Betätigung des Interaktors in der Reihenfolge der IDs ausgeführt. Dabei wird eine Aktion übersprungen, wenn deren Ausführungsbedingung aktuell nicht erfüllt ist, oder wenn sie anderweitig ungültig ist<sup>[29](#page-17-1)</sup>. (Der Kontext für die Auswertung der Ausführungsbedingung(en) der Aktionen wird nach jeder Ausfuhrung einer Einzelaktion aktualisiert.) ¨

Tritt beim Zugriff auf die Aktionsparameter in der OAP-Datenbank ein Fehler auf, oder schlägt die Ausfuhrung einer Aktion fehl, wird die Abarbeitung der Aktionsliste abgebrochen! ¨

Die Abarbeitung der Aktionsliste wird ebenfalls nach einer Aktion vom Typ SelectObj abgebrochen (s. Abschn. [4.7\)](#page-21-0).

■ Das Symbol eines Interaktors ist ein Piktogramm, welches die (hauptsächliche) Wirkung des Interaktors veranschaulicht. Im Interesse eines einheitlichen Designs des GUI der Applikationen wird den Interaktoren im OAP nicht direkt eine Bilddatei für das Symbol zugewiesen. Vielmehr wird ein abstrakter, vordefinierter Symbol–Typ festgelegt (Feld 5). Von der Applikation wird zur Darstellung des Symbols dann ein zum Typ passendes Bild verwendet.

Die Position sowie ggf. Ausrichtung und Sichtbarkeitsbereich des Symbols wird in der unten beschriebenen Tabelle SymbolDisplay festgelegt.

Bestimmte Aktionen (z.B. DimChange, s. Abschn. [4.7\)](#page-21-0) werden in einem speziellen Applikationsmodus ausgeführt, in welchem applikationsspezifische, nicht im OAP definierte Interaktoren zur Anwendung kommen. Während dieser Modi sind die OAP-Interaktoren nicht sichtbar.

Symbol–Typen für Interaktoren, deren erste Aktion die Aktivierung eines speziellen Applikationsmodus bewirkt, werden in der folgenden Auflistung mit App gekennzeichnet. Zu einem gegebenen Zeitpunkt, d.h. unter Berücksichtigung der Gültigkeitsbedingungen der Interaktoren, sollte es immer nur je einen Interaktor mit einem dieser speziellen Symbol–Typen geben.

Folgende Symbol–Typen sind definiert:

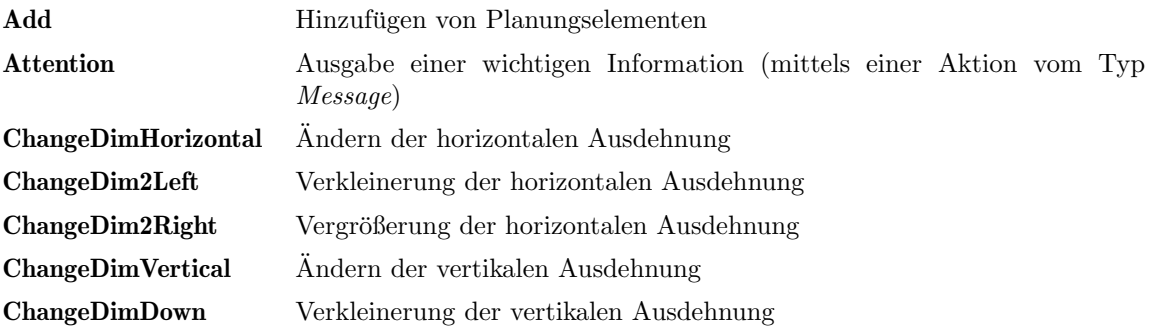

<span id="page-17-1"></span> $^{29}$ z.B. nicht unterstützter Aktionstyp oder falsche bzw. fehlende Aktionsparameter

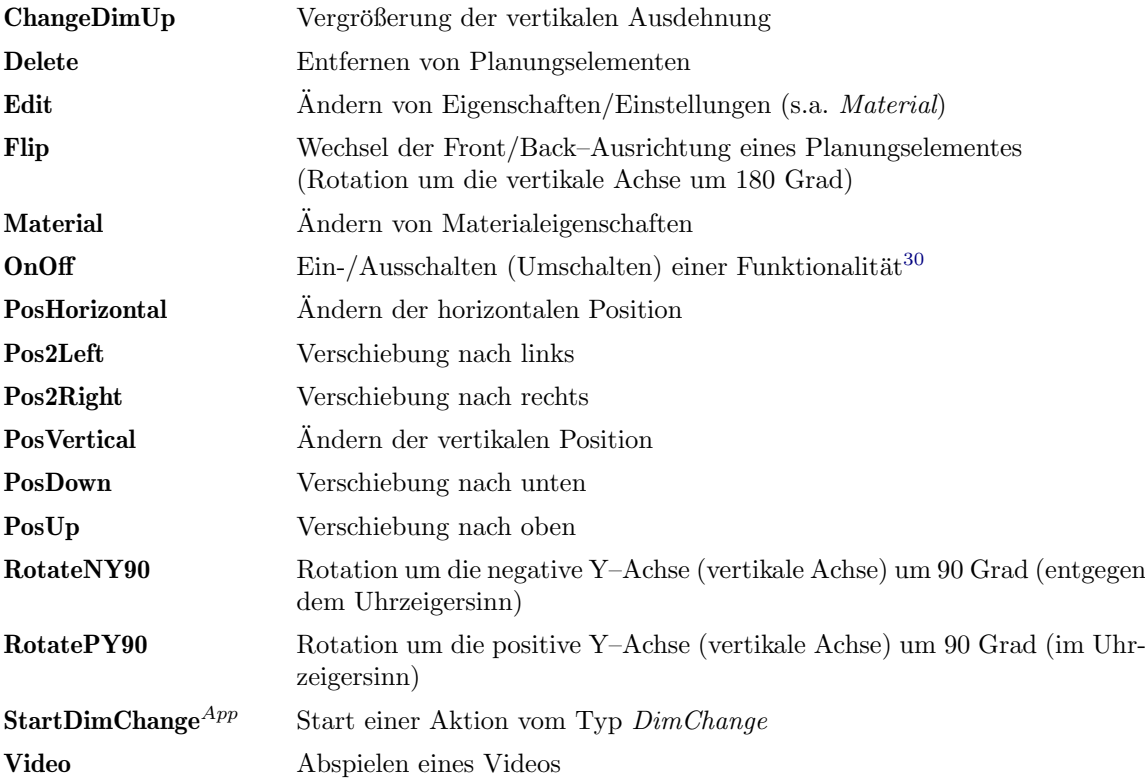

• Im Feld 6 wird die gewünschte abstrakte Größe des Interaktor-Symbols spezifiziert. Die genauen Abmessungen der Symbole (Piktogramme) je abstrakter Größenstufe werden von den Applikationen festgelegt.

Folgende Größenstufen sind definiert:

- small
- medium
- large

Für einen gegebenen Symbol–Typ müssen nicht zwingend Piktogramme in allen Größenstufen vorhanden sein. Die Applikation verwendet dann das Piktogramm in der nächst größeren bzw. nächst kleineren Ausführung.

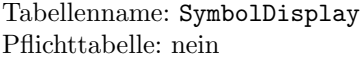

| Nr. | Name         | Key | Typ      | Länge | Pflicht | Erklärung                  |
|-----|--------------|-----|----------|-------|---------|----------------------------|
| 1.  | Interactor   | X   | ΙD       |       | X       | Bezeichner des Interaktors |
| 2.  | HiddenMode   | X   | BoolExpr |       | X       | Verdeckungsmodus           |
| 3.  | OffsetType   | Х   | Symbol   |       | Χ       | Art der Angabe des Offsets |
| 4.  | Offset       | X   | Char     |       | X       | Offset des Symbols         |
| 5.  | Direction    |     | ID       |       |         | Ausrichtung des Symbols    |
| 6.  | ViewAngle    |     | NumExpr  |       |         | Öffnungswinkel des         |
|     |              |     |          |       |         | Sichtbarkeitsbereiches     |
| 7.  | OrientationX |     | ΙD       |       |         | Orientierung der X-Achse   |
|     |              |     |          |       |         | bei 3D-Symbolen            |

<span id="page-18-0"></span><sup>30</sup>Da durch das Symbol selber der aktuelle Zustand (an/aus) nicht ersichtlich ist, sollte es nur verwendet werden, wenn durch die Grafik des betroffenen Objektes für den Anwender erkennbar ist, ob die Funktionalität eingeschaltet ist oder nicht (z.B. Licht an/aus, Bildschirm an/aus).

Anmerkungen:

- In dieser Tabelle werden Position, Ausrichtung und Sichtbarkeitsbereich des Symbols eines Interaktors festgelegt.
- Zu einer Interactor–ID können in der Tabelle mehrere Einträge zur Abbildung unterschiedlicher Positionen mit separaten Sichtbarkeitsbereichen enthalten sein, z.B. zur Realisierung unterschiedlicher Darstellungen für die Frontansicht und die Rückansicht eines Objektes. Es liegt in der Verantwortung des Datenanlagers, dafur zu sorgen, dass sich in diesem Fall die Sicht- ¨ barkeitsfelder nicht überlappen, damit für den Interaktor, je nach Kamera-Perspektive, nicht u.U. zwei (mehrere) Symbole angezeigt werden.
- Der Modus im Feld 2 gibt an, ob das Interaktor-Symbol durch Objekte verdeckt werden soll, die zwischen der Position des Symbols und der Kameraposition (Anwender/Betrachter) liegen<sup>[31](#page-19-0)</sup>: Wenn die Evaluierung des in dem Feld angegebenen Ausdrucks eindeutig true ergibt, wird das Symbol verdeckt, anderenfalls nicht $^{32}$  $^{32}$  $^{32}$ .
- Die Position des Symbols wird durch einen Offset relativ zur Position des Planungselementes bestimmt, an das der Interaktor gebunden ist.

Die Angabe des Offsets kann auf zwei Arten erfolgen. Die verwendete Form wird im Feld 3 angegeben:

Tripel Die 3 Koordinaten (x, y, z) werden in einem Eintrag in der Tabelle NumTripel (s. Abschn. [4.2\)](#page-16-0) hinterlegt. Im Feld 4 ist dann die ID dieses Eintrags anzugeben.

Wird in der Tabelle NumTripel kein Eintrag mit der im Feld 4 angegebenen ID gefunden, wird das Symbol an der Position des Planungselementes platziert.

Expr Die Angabe erfolgt durch einen im Feld 4 hinterlegten Ausdruck, der eine Sequence von 3 Float–Werten liefert[33](#page-19-2). Der Ausdruck kann u.a. auch Methodenaufrufe beinhalten (Funktion methodCall(), s.  $A.4.15$ ).

Liefert der im Feld 4 hinterlegte Ausdruck keine Sequenz von 3 Float-Werten, wird das Symbol an der Position des Planungselementes platziert.

■ Ist mindestens eines der Felder 5 und 6 leer, so ist das Symbol unabhängig von der Kamera-Perspektive sichtbar<sup>[34](#page-19-3)</sup>.

Um uberladene und verwirrende Ansichten zu vermeiden, insbesondere wenn ein Objekt sehr viele ¨ Interaktoren besitzt, empfiehlt es sich jedoch, den Sichtbarkeitsbereich der Symbole einzuschränken. In den meisten Fällen ist es z.B. sinnvoll, dass ein Symbol nur dann sichtbar ist, wenn auch die Seite des Objekts sichtbar ist, an der das Symbol angebracht ist.

Der Sichtbarkeitsbereich eines Symbols wird bestimmt durch einen Richtungsvektor (Feld 5) ausgehend von der Position des Interaktors (Feld 4) und dem Offnungswinkel relativ zum Richtungsvektor ¨ (Feld 6): Wenn das Innere des durch Position des Symbols, Richtungsvektor und Offnungswin- ¨ kel bestimmten Trichters, komplett oder teilweise, durch die Kamera mit den aktuellen Kamera-Einstellungen erfasst wird, dann ist das Symbol sichtbar<sup>[35](#page-19-4)</sup>.

 Zur Angabe eines Richtungsvektors ist ein Eintrag in der Tabelle NumTripel anzulegen und dessen ID im Feld 5 zu hinterlegen. Die Koordinaten des Vektors sind relativ zum lokalen Koordinatensystem des Objektes, an das der Interaktor gebunden ist.

Bei einem Symbol an der Frontseite eines Objektes z.B. wurde das Tripel ¨ [0.0, 0.0, 1.0] festlegen, dass das Symbol in Richtung der positiven Z–Achse (nach vorne) ausgerichtet ist.

<span id="page-19-1"></span><span id="page-19-0"></span><sup>31</sup>Das schließt das Objekt ein, an das der Interaktor gebunden ist.

 $32$ Ist das Feld leer, so ist das Verhalten wie vor der Einführung des Feldes: Wenn kein Sichtbarkeitsbereich vorgegeben ist (Felder 5 und 6), wird das Symbol durch davor liegende Objekte verdeckt, anderenfalls nicht.

<span id="page-19-3"></span><span id="page-19-2"></span> $^{33}$ zu den in Ausdrücken verwendbaren Datentypen siehe Anhang [A.2](#page-35-2)

<sup>34</sup>Allerdings wird es durch Objekte verdeckt, die zwischen der Position des Symbols und der Kameraposition liegen, wenn der Verdeckungsmodus im Feld 2 den Wert true hat.

<span id="page-19-4"></span><sup>&</sup>lt;sup>35</sup>falls der Verdeckungsmodus im Feld 2 den Wert false hat oder es nicht durch Objekte verdeckt ist, die zwischen der Position des Symbols und der Kameraposition liegen

Wird in der Tabelle NumTripel kein Eintrag mit der im Feld 5 angegebenen ID gefunden, ist das Verhalten wie in dem Fall, dass das Feld leer ist, d.h., das Symbol ist dann immer sichtbar.

Der Offnungswinkel im Feld 6 ist in Grad im Bereich von 0 bis 360 anzugeben. ¨

Bei einem Symbol an der Frontseite eines Objektes z.B. wurde bei einem nach vorne gerichteten ¨ Richtungsvektor (Feld 5) der Öffnungswinkel 180 bewirken, dass das Symbol nur sichtbar ist, wenn auch die Frontseite des Objektes sichtbar ist<sup>[36](#page-20-0)</sup>.

 Sind die Felder 5 bis 7 nicht leer und wird zu der in dem Feld 7 hinterlegten ID ein Eintrag in der Tabelle NumTripel gefunden, wird das Symbol als dreidimensionales Objekt (3D–Symbol) behandelt. In allen anderen Fällen wird das Symbol als zweidimensionales Objekt behandelt, welches immer parallel zur Bildebene dargestellt wird (2D–Symbol).

Der Vektor, der durch den im Feld 7 referenzierten Eintrag in der Tabelle NumTripel definiert ist<sup>[37](#page-20-1)</sup>, legt die X–Achse des lokalen Koordinatensystem des 3D–Symbols fest, dessen Ursprung an der Position des Symbols (Feld 4) liegt. Die Z–Achse dieses Koordinatensystems wird durch den Richtungsvektor<sup>[38](#page-20-2)</sup> (Feld 5) bestimmt und die Y–Achse ergibt sich aus dem Kreuzprodukt von Z-und X-Achse<sup>[39](#page-20-3)</sup>.

Das dem Typ des 3D–Symbols zugeordnete Bild/Piktogramm (s. Feld SymbolType in der Tabelle Interactor oben) wird dann so platziert und ausgerichtet, dass es in der X-Y–Ebene des 3D– Symbols liegt, der Ursprung (Mitte) des Bildes mit der Position des Symbols ubereinstimmt und ¨ die X–Achse des Bildes mit der X–Achse des Koordinatensystems des Symbols ubereinstimmt, siehe ¨ Abb. [2.](#page-20-4)

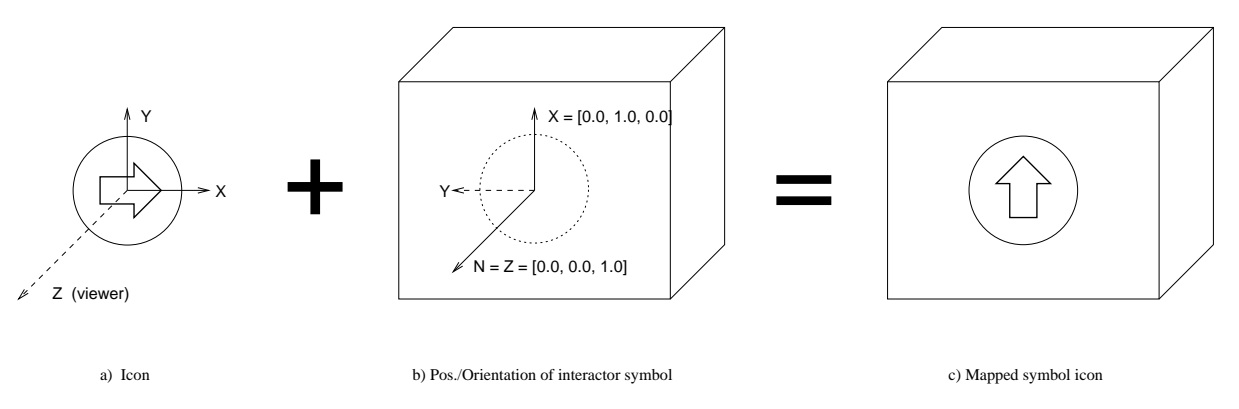

<span id="page-20-4"></span>Abbildung 2: Abbildung der Piktogramme bei 3D–Symbolen

Das Bild eines 2D–Symboles wird so platziert und ausgerichtet, dass es in einer Ebene parallel zur Bildebene (Projektionsebene) liegt, der Ursprung (Mitte) des Bildes mit der Position des Symbols ubereinstimmt und die X–Achse des Bildes horizontal nach rechts zeigt. ¨

■ Die Länge der durch die Felder 5 und 7 referenzierten Vektoren muß größer als Null sein, ansonsten wird ein Fehler ausgelöst und das Verhalten der Applikation ist undefiniert.

<span id="page-20-0"></span><sup>36</sup>In der Praxis sind eher Winkel kleiner 180 Grad sinnvoll.

<span id="page-20-2"></span><span id="page-20-1"></span><sup>37</sup>Koordinaten sind relativ zum lokalen Koordinatensystem des Objektes, an das der Interaktor gebunden ist.

<sup>38</sup>Im Fall eines 3D–Symbols wird der Richtungsvektor auch als Normale bezeichnet, da er auch die Ebene definiert, in der die zweidimensionale Abbildung des Piktogramms liegt.

<span id="page-20-3"></span><sup>39</sup> Falls der Vektor für die X–Achse nicht orthogonal zur Normalen ist, führt die Applikation eine Normalisierung des Vektors durch. Der Vektor fur die X–Achse darf nicht parallel zur Normalen liegen. Wenn dies doch der Fall sein sollte, ¨ wird ein Fehler ausgelöst und das Verhalten der Applikation ist undefiniert.

# <span id="page-21-0"></span>4.7 Aktionen

Tabellenname: Action Pflichttabelle: nein

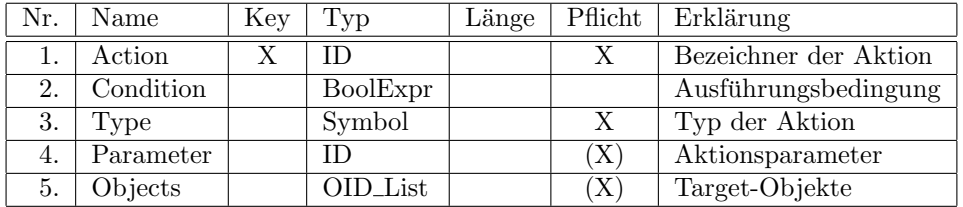

Anmerkungen:

- Die Aktion wird ausgeführt, wenn das Feld 2 leer ist oder die Evaluierung des in dem Feld angegebenen Ausdrucks eindeutig true ergibt.
- Mögliche Typen (Feld 3) sind:

#### ActionChoice

Dies ist keine Aktion im eigentlich Sinne, vielmehr wird hiermit eine Liste von Optionen abgebildet, aus der der Anwender eine ausw¨ahlen kann. Die Auswahl einer Option bewirkt dann die Ausführung von einer oder mehreren Aktionen.

Die ID im Feld 4 verweist auf die Tabelle ActionChoice.

### CreateObj

Die Aktion erzeugt ein Objekt.

Die ID im Feld 4 verweist auf die Tabelle CreateObj.

### DeleteObj

Die Aktion entfernt die im Feld 5 spezifizierten Objekte.

(Das Feld 4 hat für diesen Aktionstyp keine Bedeutung.)

### DimChange

Die Aktion ermöglicht die interaktive Änderung der Dimension(en) des aktiven Objektes. Die ID im Feld 4 verweist auf die Tabelle DimChange.

#### Message

Die Aktion gibt eine Meldung an den Anwender aus.

Die ID im Feld 4 verweist auf die Tabelle Message.

Eine Aktion dieses Typs ist nur für Interaktoren mit dem Symbol–Typ Attention erlaubt!

### MethodCall

Die Aktion ruft eine OFML–Methode auf.

Die ID im Feld 4 verweist auf die Tabelle MethodCall.

Handelt es sich bei der Methode um eine Instanz-Methode, erfolgt der Aufruf auf den im Feld 5 spezifizierten Objekten. Bei Klassen-Methoden hat das Feld 5 keine Bedeutung.

#### PropChange

Die Aktion weist einer Property einen (neuen) Wert oder Status zu.

Die ID im Feld 4 verweist auf die Tabelle PropChange.

### $PropEdit \leq abgekündigt$

### PropEdit2

Die Aktion fuhrt einen Dialog zur Eingabe bzw. Auswahl von Propertywerten aus. ¨

Die ID im Feld 4 verweist bei einer Aktion vom Typ PropEdit auf die Tabelle PropEdit und bei einer Aktion vom Typ PropEdit2 auf die Tabelle PropEdit2.

Die Parametertabelle PropEdit2 bietet mehr Einstellungsmöglichkeiten. Aktionen des Typs PropEdit sollten (deswegen) nicht mehr verwendet werden. (Voraussichtlich wird die Unterstützung des Aktionstyps PropEdit in Zukunft eingestellt. Bei Bedarf kann die Spezifikation der Tabelle PropEdit aus der Version 1.1 der OAP–Spezifikation entnommen werden.)

Die aus Feld 5 resultierende Objektmenge darf nur genau ein Objekt enthalten, ansonsten hat die Aktion keinen Effekt.

#### SelectObj

Die Aktion selektiert das im Feld 5 spezifizierte Objekt.

(Das Feld 4 hat fur diesen Aktionstyp keine Bedeutung.) ¨

Die aus Feld 5 resultierende Objektmenge darf nur genau ein Objekt enthalten, ansonsten hat die Aktion keinen Effekt.

Achtung:

Die Aktion hat einen Wechsel des aktiven Objekts zur Folge (siehe Objektkategorie Self, Abschn. [4.9\)](#page-31-1). Die Abarbeitung der Aktionsliste eines Interaktors (s.a. Abschn. [4.6\)](#page-17-0) wird deswegen nach dieser Aktion abgebrochen! Aktionen dieses Typs sollten also immer die letzte Aktion in der Aktionsliste eines Interaktors sein.

### ShowMedia

Die Aktion zeigt dem Anwender einen (externen) Medieninhalt an.

Die ID im Feld 4 verweist auf die Tabelle ExtMedia.

- $\bullet$  In Feldern vom Typ *ID\_List*, in denen eine Liste von Aktionsidentifikatoren angegeben werden kann, darf es nur eine Aktion geben, die eine Interaktion mit dem Nutzer beinhaltet<sup>[40](#page-22-0)</sup>. Bezüglich dieser Aktionen gelten des Weiteren die folgenden Einschränkungen bzw. Festlegungen:
	-
	- $-$  Aktionen der Typen  $DimChange, Message$  und  $ShowMedia$  müssen die einzige Aktion in der Liste sein. (Diese Aktionen werden immer ausgeführt, d.h., eine eventuell angegebene Ausführungsbedingung wird ignoriert.)
	- Aktionen des Typs  $PropEdit2$  (bzw. des abgekündigten Typs  $PropEdit2$ ) müssen die letzte Aktion in der Liste sein.
	- Wird bei Aktionen des Typs ActionChoice die Interaktion (ohne Auswahl) durch den Nutzer abgebrochen, werden evtl. nachfolgende Aktionen nicht ausgeführt.
- Im Feld 5 werden die Objekte spezifiziert, für die die Aktion auszuführen ist.

Für die Aktionstypen ActionChoice, CreateObj, DimChange, Message und ShowMedia hat das Feld keine Bedeutung $^{41}$  $^{41}$  $^{41}$ . Für die anderen Aktionstypen gilt folgendes:

Handelt es sich bei einer OID um einen einfachen Identifikator (siehe Feldtyp OID), wird mit dem Identifikator wird auf die Tabelle Object zugegriffen, um die betreffende Objektmenge zu ermitteln. Bei hierarchischen Namen ergibt sich die Gesamtmenge der betroffenen Objekte aus dem Produkt der Mengen auf den einzelnen Hierarchie-Ebenen.

Die Aktion wird für jedes der spezifizierten Objekte in der angegebenen Reihenfolge der OID's ausgeführt. Wenn eine OID mehr als ein Objekt referenziert, ist die Reihenfolge der Ausführung innerhalb dieser Menge undefiniert.

<span id="page-22-0"></span><sup>40</sup>betrifft: ActionChoice, DimChange, Message, PropEdit2 und ShowMedia

<span id="page-22-1"></span><sup>&</sup>lt;sup>41</sup>Die möglichen Vaterobjekte beim Aktionstyp CreateObj werden in der Parametertabelle CreateObj hinterlegt.

# <span id="page-23-0"></span>4.8 Die Tabellen für die Aktionsparameter

### <span id="page-23-1"></span>4.8.1 Aktionsauswahl

Zur Abbildung von Aktionsauswahlen werden 2 Tabellen benötigt: In der Tabelle ActionChoice werden die allgemeinen Eigenschaften der Aktionsauswahl beschrieben (z.B. das Erscheinungsbild). Des Weiteren wird in dieser Tabelle auf die Liste der wählbaren Optionen verwiesen, welche in der Tabelle ActionList hinterlegt wird<sup>[42](#page-23-2)</sup>. In dieser Tabelle erfolgt dann auch die Zuordnung von Bezeichnungen und/oder Bildern zu den Optionen.

Tabellenname: ActionChoice Pflichttabelle: nein

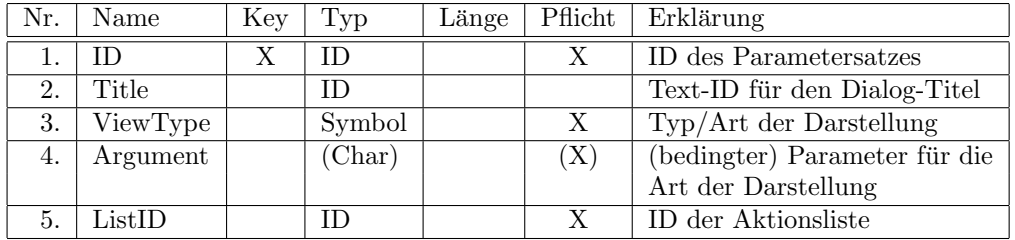

Die ID im Feld 2 verweist auf die Tabelle Text.

Wenn das Feld leer ist oder zu der ID kein Text ermittelt werden kann, wird der Auswahl-Dialog ohne Titel angezeigt.

Aktuell werden 2 Arten der Darstellung (Feld 3) unterstützt:

List In dieser Darstellung werden die Auswahloptionen in einer Liste untereinander dargestellt, wobei jede Option durch ein (optionales) Bildchen links und einen Text rechts davon repräsentiert wird.

Die Größe der Bildchen sollte sich an der Größe für die Materialbilder in Eigenschaftseditoren orientieren (siehe [\[dsr\]](#page-4-2)), also 50 x 18 Bildpunkte (Breite x H¨ohe). Das ist aber nicht zwingend. Idealerweise sollten die Bildchen für eine gegebene Aktionsauswahl jedoch dieselbe Größe haben.

Ist fur mindestens eine Option ein Bildchen hinterlegt, so bleibt bei den Optionen ohne hinterlegtes ¨ Bildchen die dafür vorgesehene Fläche leer, d.h. die Texte aller Optionen sind linksbündig.

In dieser Darstellungsform sollte fur eine Option immer ein Text vorhanden sein, da die Bildchen ¨ alleine aufgrund der kleinen Größe in der Regel nicht aussagekräftig sind.

Das Feld 4 ist für diese Darstellungsform nicht relevant.

Tile In dieser Darstellung werden die Auswahloptionen in gleich großen Kacheln neben- und/oder untereinander dargstellt. Diese Form ist für die Darstellung von Optionen mit größeren Bildern vorgesehen.

Eine Kachel besteht aus dem Bild und einem (optionalen) Text darunter oder rechts daneben.

Im Feld 4 wird die gewünschte Kachelgröße angegeben, wobei sich diese rein auf die Größe des Bildes bezieht. (Mit Text ist die tatsächlich angezeigte Kachel entsprechend größer.)

Aktuell werden folgende Kachelgrößen unterstützt (Bildpunkte, Breite x Höhe):

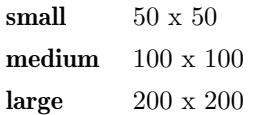

Es wird erwartet, dass die Bilddateien für normalauflösende Displays in genau der Größe (in Pixeln) vorliegen, die durch die im Feld 4 angegebene Kachelgröße bestimmt ist.

Die o.g. Bildmaße sind Angaben in (logischen) Bildpunkten. Für eine gute Darstellung auf hochauflösenden Displays sind Bilddateien mit einer entsprechend größeren Auflösung (Pixel) bereitzustellen. Details dazu siehe Tabelle Image (Abschn. [4.11\)](#page-33-0).

<span id="page-23-2"></span><sup>&</sup>lt;sup>42</sup>Die Tabelle sollte besser ChoiceList heißen. Für eine einfacherere Migration wird aber weiter der bisherige Name verwendet, der eingefuhrt wurde, als zu einer Option nur eine Aktion hinterlegt werden konnte. ¨

Eine Option ohne Text und Bild wird nicht angezeigt.

Die ID im Feld 5 verweist auf die folgende Tabelle.

### Tabellenname: ActionList

Pflichttabelle: bedingt (ja, wenn Tabelle ActionChoice vorhanden ist)

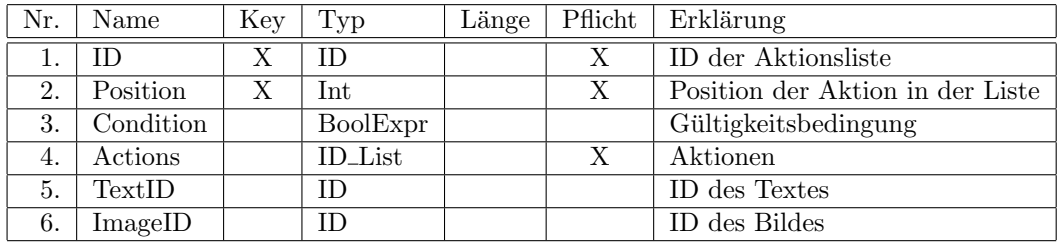

Anmerkungen:

- Ein Eintrag in der Liste ist *gültig*, wenn das Feld 3 leer ist oder wenn die Evaluierung des in dem Feld angegebenen Ausdrucks eindeutig true ergibt.
- Die IDs im Feld 4 verweisen auf die Tabelle Action.

Die referenzierten Aktionen dürfen selber auch den Typ ActionChoice haben, d.h. es wird eine Verschachtelung von Aktionen des Typs  $ActionChoice$  unterstützt<sup>[43](#page-24-0)</sup>.

Darüberhinaus sollten keine Aktionen verwendet werden, die selber wieder einen Nutzerdialog beinhalten.

Für die Abarbeitung der Aktionen gelten dieselben Festlegungen wie für die Aktionen eines Interaktors (s. [4.6\)](#page-17-0), konkret:

Die Aktionen werden in der Reihenfolge der IDs ausgeführt. Dabei wird eine Aktion übersprungen, wenn deren Ausführungsbedingung aktuell nicht erfüllt ist, oder wenn sie anderweitig ungültig ist.

Tritt beim Zugriff auf die Parameter der referenzierten Aktionen in der OAP–Datenbank ein Fehler auf, oder schlägt die Ausführung einer der referenzierten Aktionen fehl, wird die Abarbeitung der Aktionsliste abgebrochen und die umschließende ActionChoice–Aktion schlägt fehl!

- Die ID im Feld 5 verweist auf die Tabelle Text (Abschn. [4.10\)](#page-32-0). In dieser Tabelle können sprachspezifische Bezeichnungen für die Aktion/Option hinterlegt werden.
- Die ID im Feld 6 verweist auf die Tabelle Image (Abschn. [4.11\)](#page-33-0). In dieser Tabelle kann ein Bild (Icon) zur Veranschaulichung der Aktion/Option hinterlegt werden<sup>[44](#page-24-1)</sup>.

Bei Bedarf können in der Tabelle Image auch sprachspezifische Bilddateien referenziert werden.

<span id="page-24-1"></span><span id="page-24-0"></span> $^{43}\rm{Die}$ konkrete Umsetzung in der Nutzeroberfläche kann von Anwendung zu Anwendung verschieden sein.

<sup>&</sup>lt;sup>44</sup>wobei zu einem Bild mehrere Bilddateien mit entsprechenden Auflösungen für verschieden auflösende Displays zu hinterlegen sind (Details siehe Tabelle Image)

### <span id="page-25-0"></span>4.8.2 PropChange

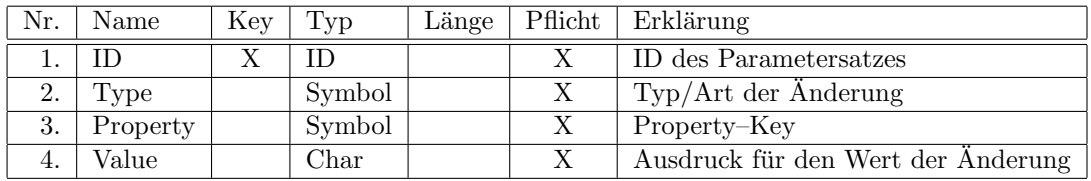

Anmerkungen:

• Folgende Änderungsarten sind definiert:

Value Der Property wird ein (neuer) Wert zugewiesen.

Der Ausdruck[45](#page-25-2) im Feld 4 muß einen Wert liefern, der zum Datentyp der Property passt.

Visibility Die Sichtbarkeit der Property wird geändert.

Der Ausdruck im Feld 4 muß einen booleschen Wert liefern (s. Feldtyp Bool). Der Wert legt fest, ob die Property sichtbar sein soll oder nicht.

Editability Die Editierbarkeit der Property wird geändert.

Der Ausdruck im Feld 4 muß einen booleschen Wert liefern (s. Feldtyp Bool). Der Wert legt fest, ob die Property editierbar sein soll oder nicht.

• Im Feld 3 wird der Schlüssel der zu ändernden Property (ohne das vorangestellte  $Q$ –Zeichen) angegeben.

Die Änderung wird für alle von der Aktion betroffenen Objekte durchgeführt, welche die diese Property besitzen.

### <span id="page-25-1"></span>4.8.3 PropEdit2

Tabellenname: PropEdit2 Pflichttabelle: nein

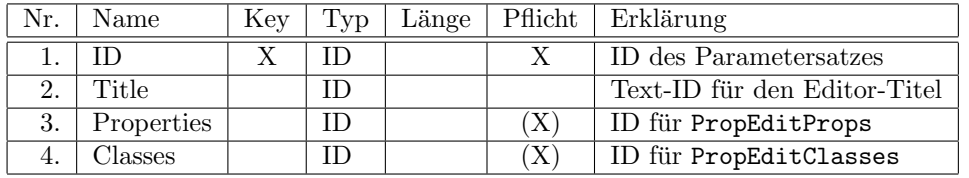

Anmerkungen:

- Die ID im Feld 2 verweist auf die Tabelle Text. Wenn das Feld leer ist oder zu der ID kein Text ermittelt werden kann, wird der Editor–Dialog ohne Titel angezeigt $^{46}$  $^{46}$  $^{46}$ .
- Die zu verwendenden Properties bzw. Property-Klassen (wenn alle Properties einer Klasse in Frage kommen) werden in den Tabellen PropEditProps bzw. PropEditClasses spezifiziert (s.u.). Die ID für den Zugriff auf diese Tabellen wird in den Feldern 3 bzw. 4 hinterlegt. (Nur eines der Felder darf leer sein.)
- Properties aus Klassen, die über die Tabelle PropEditClasses referenziert werden, müssen/sollten nicht extra noch in der Tabelle PropEditProps angegeben werden.

<span id="page-25-3"></span><span id="page-25-2"></span> $45$ zu [A](#page-35-0)usdrücken s. Anhang A

<sup>46</sup>In diesem Fall soll die Applikation auch nicht etwa die Bezeichnung der Property als Fallback heranziehen (insofern nur eine Property involviert ist).

### Tabellenname: PropEditProps

Pflichttabelle: bedingt (ja, wenn Tabelle PropEdit2 vorhanden ist und Referenzen im Feld Properties enthält)

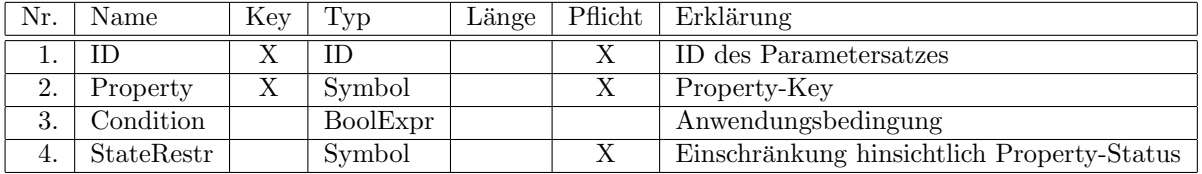

Property-Keys (Feld 2) sind ohne das vorangestellte @–Zeichen anzugeben.

Zu den Feldern 3 und 4 siehe unten.

### Tabellenname: PropEditClasses

Pflichttabelle: bedingt (ja, wenn Tabelle PropEdit2 vorhanden ist und Referenzen im Feld Classes enthält)

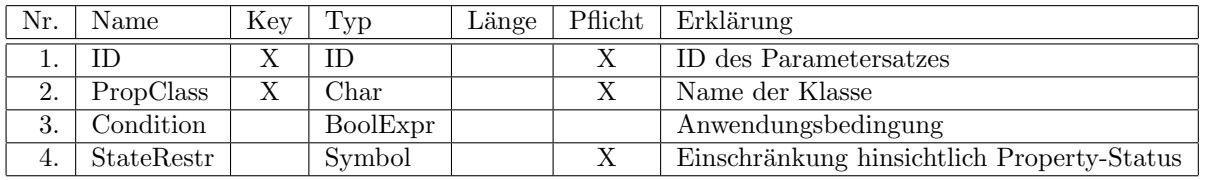

Eine Property bzw. eine Klasse kommt prinzipiell nur dann zur Anwendung im Dialog, wenn das Feld 3 (Condition) leer ist oder wenn die Evaluierung des in dem Feld angegebenen Ausdrucks eindeutig true ergibt.

Hinweis:

Da die Bedingungen während des Dialogs nach einer Property-Änderung nicht (erneut) ausgewertet werden, dürfen sich diese nicht auf Properties beziehen, deren Werte sich während des Dialogs selber ändern können!

Zur Behandlung der Abhängigkeit der Sichtbarkeit einer Property von anderen Properties im Allgemeinen und im Speziellen von Properties, die im Dialog selber zur Anwendung kommen, sollte im nachfolgenden Feld 4 ein entsprechender Wert (ungleich None) angegeben werden.

Im Feld 4 (StateRestr) wird angegeben, ob die Property bzw. die Properties der Klasse abhängig vom aktuellen Property-Status im Dialog angezeigt werden sollen. (Das Feld wird nur fur Properties bzw. ¨ Klassen ausgewertet, die gemäß Feld 3 gültig sind.)

Aktuell sind folgende Werte für das Feld StateRestr definiert:

None Keine Einschränkung, d.h., die Property bzw. die Properties der Klasse soll(en) unabhängig von aktuellen Status angezeigt werden.

Visible Die Property bzw. die Properties der Klasse soll(en) nur dann angezeigt werden, wenn sie aktuell sichtbar ist/sind<sup>[47](#page-26-0)</sup>.

VisibleEditable Die Property bzw. die Properties der Klasse soll(en) nur dann angezeigt werden, wenn sie aktuell sichtbar und editierbar ist/sind.

Kommt aufgrund der Anwendungsbedingungen nur eine Property für die Verwendung im Dialog in Frage, hat das Feld StateRestr für diese Property keine Bedeutung, d.h., die Property wird unabhängig von ihrem aktuellen Status verwendet und kann vom Anwender geändert werden<sup>[48](#page-26-1)</sup>.

Kommt unter Berucksichtigung der Bedingungen und des Property-Status nur eine Property zur Anzeige, ¨ wird im Editor–Dialog nur das Eingabefeld bzw. die Auswahlliste dieser Property angezeigt. (Die Anzeige der Property-Bezeichnung entfällt.) Der Dialog wird beendet, sobald der Anwender einen Wert ausgewählt

<span id="page-26-0"></span><sup>&</sup>lt;sup>47</sup>Diese Einschränkung ist dann sinnvoll bzw. erforderlich, wenn die im Dialog verwendeten Properties Abhängigkeiten untereinander aufweisen.

<span id="page-26-1"></span><sup>48</sup>auch wenn sie an sich nicht editierbar ist

bzw. die Eingabe bestätigt hat.

Falls mehrere Properties editiert werden, bietet die Applikation eine geeignete GUI–Technik an, mit der der Anwender den Dialog explizit beenden kann/muss. Die Grafik des betreffenden Objekts wird dabei aber bei jeder Property-Anderung aktualisiert, d.h. nicht erst bei Beendigung des Dialogs. ¨

Für ein optimales Erscheinungsbild des Dialogs sollten die Materialbilder für die Property-Werte auch in der großen Variante angelegt werden (s. [\[dsr\]](#page-4-2), Abschn. 6.4.2).

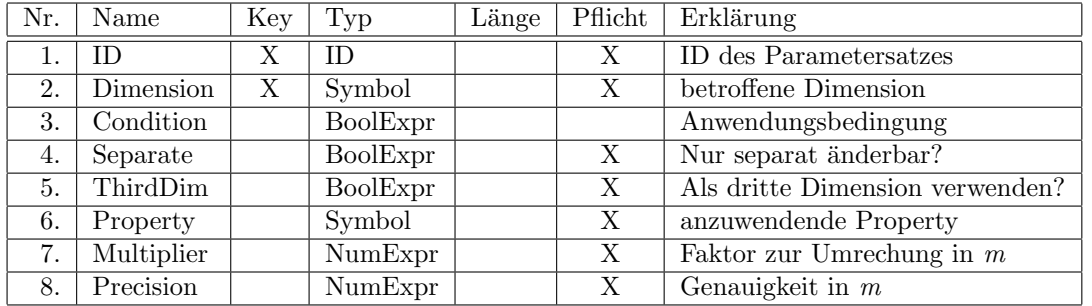

### <span id="page-27-0"></span>4.8.4 DimChange

Anmerkungen:

- $\bullet$  Wie schon in Abschn. [4.7](#page-21-0) festgelegt, müssen Aktionen vom Typ  $DimChange$  immer die erste in der Liste der Aktionen eines Interaktors sein. Das Symbol des Interaktors muss den Typ  $StartDimChange$  haben<sup>[49](#page-27-1)</sup>.
- $\bullet$  Aktionen vom Typ  $DimChange$  werden aktuell nur für Objekte auf der obersten Planungsebene unterstützt
- Im Feld 2 wird die Achse der betroffenen Dimension spezifiziert.

Die möglichen Werte sind X, Y, Z, PX, PY, PZ sowie NX, NY und NZ:

- $-$  Bei X, Y und Z darf die Änderung auf beiden Seiten des Objektes erfolgen.
- Bei PX, PY sowie PZ darf die Anderung nur an der Seite in positiver Richtung der Achse und ¨ bei NX, NY sowie NZ nur an der Seite in negativer Richtung der Achse erfolgen.
- Eine Anderung an der Seite in negativer Richtung der Achse bewirkt eine entsprechende Um- ¨ positionierung des Objektes.
- $-$  Pro Dimension darf nur eine der 3 Varianten (der möglichen Änderungsrichtungen) verwendet werden, oder mittels der Bedingung im Feld 3 (s.u.) muss sichergestellt werden, dass zum Zeitpunkt der Auswertung nur eine der 3 Varianten gultig ist. (Anderenfalls findet die betreffende ¨ Dimension keine Anwendung.)
- Die im Feld 2 angegebene Dimension wird angewendet, wenn das Feld 3 leer ist oder die Evaluierung des in dem Feld angegebenen Ausdrucks eindeutig true ergibt.

Ist nach Auswertung der Bedingungen aller Einträge für die Aktion (Feld 1) mehr als eine Dimension betroffen, ist es der Applikation überlassen, ob und wie sie die Interaktion realisiert. (Dies kann u.U. von der aktuellen Ansicht des Nutzers abhängig sein.) Das Verhalten der Applikation in dieser Situation kann jedoch in gewissem Rahmen auch durch die Angaben in den Feldern 4 und 5 beeinflusst werden.

• Sollen 2 (oder 3) Dimensionen gleichzeitig geändert werden können, dürfen die Wertemengen und -bereiche der betreffenden Properties nicht voneinander abhängig sein! (Ansonsten kann es zu einem unerwarteten bzw. verwirrenden Feedback-Erlebnis fur den Anwender kommen.) ¨

Ist diese Voraussetzung nicht erfüllt, muss die Evaluierung des im Feld 4 (Separate) angegebenen Ausdrucks für die betreffenden Dimensionen true ergeben.

<span id="page-27-1"></span><sup>49</sup>Andere Typen werden ignoriert und durch StartDimChange ersetzt.

Die Applikationen rufen dann nach abgeschlossener Änderung einer Dimension<sup>[50](#page-28-0)</sup> die Wertemengen und -bereiche der betreffenden Properties erneut ab, um auf mögliche Anderungen aufgrund der Abhängigkeiten zu reagieren.

 Nicht alle Applikationen bzw. Applikationsmodi erlauben die gleichzeitige Anderung aller drei Di- ¨ mensionen. Ist seitens der Daten eine gleichzeitige Änderung möglich (siehe Feld Separate), sollte im Feld 5 ( $ThirdDim$ ) angegeben werden, welche der 3 Dimensionen bei Bedarf separat zu ändern ist. Die Evaluierung des im Feld angegebenen Ausdrucks muss dazu true ergeben.

Ist nicht genau eine Dimension als dritte Dimension deklariert, ist das Verhalten der Applikation undefiniert.

■ Im Feld 6 wird die Property spezifiziert, die zur Realisierung der Änderung der betroffenen Dimension zu verwenden ist.

Der Property-Key ist ohne das vorangestellte @–Zeichen anzugeben.

Die Property muß folgende Bedingungen erfüllen<sup>[51](#page-28-1)</sup>:

– Der Datentyp der Property muß numerisch sein (N) oder eine symbolische Auswahlliste (Y), siehe [\[property\]](#page-4-3).

Im Fall einer symbolischen Auswahlliste muss die Klasse der OFML–Instanz folgende Methode implementieren:

 $symbolicPropValue2Float(pPKey(Symbol), pPValue(Symbol)) \rightarrow Float$ 

Die Methode liefert den numerischen Wert in Meter, der dem angegebenen (symbolischen) Wert der spezifizierten Property der impliziten Instanz entspricht.

Die Aussagen im folgenden beziehen sich auf die nativen Werte im Fall einer numerischen Property bzw. auf die via symbolicPropValue2Float() ermittelten numerischen Werte im Fall einer symbolischen Auswahlliste.

- Die Werte der Property mussen positiv sein. ¨
- Die Property muß entweder einen geschlossenen Wertebereich definieren (im Fall einer numerischen Property) oder eine Auswahlliste von Einzelwerten (Wertemenge). Ist beides definiert, werden im Dialog nur diejenigen Werte aus der Auswahlliste verwendet, die im Wertebereich liegen.
- Im Feld 7 ist der Faktor anzugeben, der zur Umrechnung von Property-Werten in Meter anzuwenden ist.

Im Fall einer symbolischen Auswahlliste wird der Faktor 1.0 angenommen<sup>[52](#page-28-2)</sup>.

Im Feld 8 ist die Genauigkeit der Property-Werte (in Meter) anzugeben.

Vor der Zuweisung eines durch den Dialog ermittelten (neuen) Wertes fur die betroffene Dimension an die ¨ im Feld 6 angegebene Property fuhrt die Applikation somit folgende Berechnungen (in dieser Reihenfolge) ¨ durch:

- 1. Rundung des Wertes auf die im Feld 8 spezifizierte Genauigkeit.
- 2. Division des im ersten Schritt ermittelten (gerundeten) Wertes durch den im Feld 7 angegebenen Faktor.
- 3. Rundung des im zweiten Schritt ermittelten Wertes auf die Genauigkeit der Property-Werte laut Property-Definition<sup>[53](#page-28-3)</sup>.

(Dieser Schritt ist erforderlich, falls der Faktor im Feld 7 keine Zehnerpotenz ist, z.B. bei Property-Werten in Zoll.)

Im Fall einer symbolischen Auswahlliste wird zu dem so ermittelten numerischen Wert der zugehörige symbolische Wert bestimmt und dieser an die Property zugewiesen.

<span id="page-28-0"></span><sup>50</sup>bei noch nicht abgeschlossener Aktion

<span id="page-28-1"></span> $^{51}\mathrm{Ist}$ eine davon nicht erfüllt, schlägt die Aktion fehl.

<span id="page-28-2"></span> $^{52}$ da die Methode symbolicPropValue2Float() die numerischen Werte in Meter liefert

<span id="page-28-3"></span><sup>53</sup>Im Fall einer symbolischen Auswahlliste werden 3 Dezimalstellen angenommen.

### <span id="page-29-0"></span>4.8.5 CreateObj

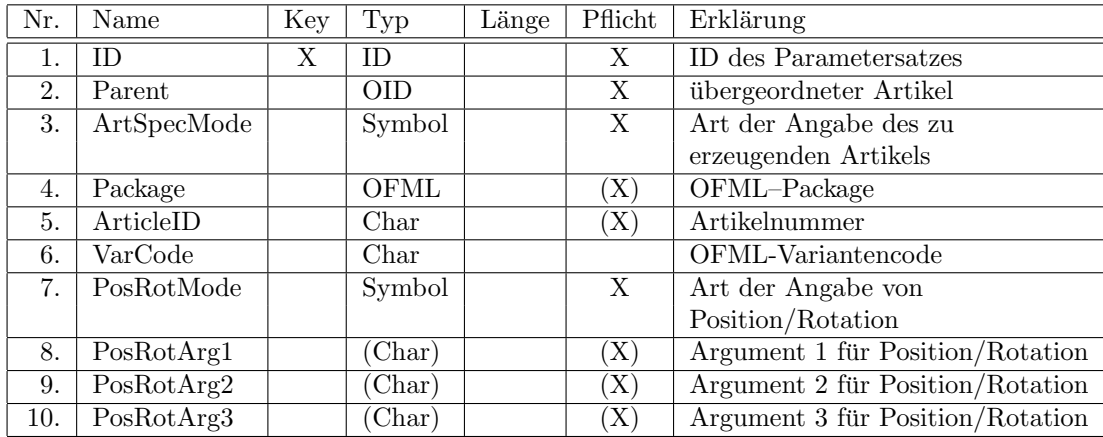

### Anmerkungen:

- Die Objekt–ID im Feld 2 darf nur ein Objekt referenzieren, ansonsten findet keine Artikelerzeugung statt.
- Der Modus in Feld 3 spezifiziert, wie die Angabe des zu erzeugenden Artikels erfolgt. Folgende Modi werden unterstützt:
	- Explicit Die Angaben erfolgen explizit in den Feldern 4-6. Soll eine bestimmte Variante erzeugt werden, muss im Feld 6 der (möglicherweise teilbestimmte) OFML-Variantencode angegeben werden.
	- Self Es wird ein Artikel mit derselben Artikelnummer und derselben Konfiguration (OFML-Variantencode) erzeugt wie das Objekt, an das der Interaktor gebunden ist, für den die Aktion ausgelöst wurde<sup>[54](#page-29-1)</sup>.
- Der Modus in Feld 7 spezifiziert, wie die Angabe von Position und Rotation erfolgt. Folgende Modi werden unterstützt:

#### DataDefined

Position und Rotation werden durch die OFML–Daten festgelegt.

Die Applikation ermittelt Position und Rotation für den neuen Artikel mittels Aufruf der Methode  $checkAdd()$  (OFML–Schnittstelle  $Complex$ ) auf der OFML–Instanz des übergeordneten Artikels.

Im Feld 8 kann mittels einer Objekt–ID ein an die Methode *checkAdd()* zu übergebendes Referenzobjekt spezifiziert werden (welches ein unmittelbarer Unterartikel des übergeordneten Artikels sein muss).

Zusätzlich kann im Feld 9 der Schlüssel eines OFML-Anfügepunktes des Referenzobjektes angegeben werden (ohne das vorangestellte @–Zeichen), welcher bei der Platzierung bevorzugt verwendet werden soll<sup>[55](#page-29-2)</sup>.

<span id="page-29-1"></span><sup>&</sup>lt;sup>54</sup>D.h., die im Modus Explicit in den Feldern 4-6 hinterlegten Angaben werden hier durch die Applikation vom aktiven Objekt abgefragt.

<span id="page-29-2"></span> $55$ bezieht sich auf die Methode setActiveAttPt() der OFML–Schnittstelle AttachPts

### <span id="page-30-0"></span>4.8.6 MethodCall

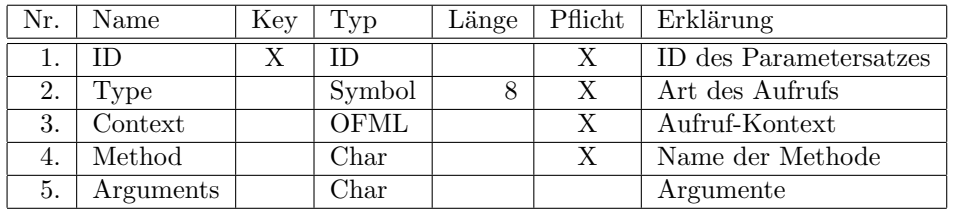

Es werden 2 Arten von Methodenaufrufen unterstutzt. Die jeweils vorliegende Art muss im Feld 2 spezi- ¨ fiziert werden:

Instance Die Methode wird auf einer OFML–Instanz (Objekt) aufgerufen.

Im Feld 3 ist dazu der vollqualifizierte Bezeichner des OFML–Typs oder der OFML–Schnittstelle anzugeben, fur die die Methode definiert ist, und im Feld 4 der Name der Methode. ¨

Der Aufruf der Methode erfolgt auf jedem Target-Objekt der Aktion (s. Feld Objects in der Tabelle Action, Abschn. [4.7\)](#page-21-0), dessen Klasse von dem im Feld 3 spezifizierten Typ abstammt bzw. die dort spezifizierte Schnittstelle implementiert<sup>[56](#page-30-2)</sup>.

Class Es wird eine (statische) Klassen-Methode aufgerufen.

Im Feld 3 ist dazu der vollqualifizierte Bezeichner der Klasse (OFML–Typ) anzugeben und im Feld 4 der Name der Methode.

Im Feld 5 können optional Argumente für den Methodenaufruf angegeben werden. Mehrere Argumente sind durch ein Komma zu trennen. Jedes Argument wird als OAP–Ausdruck angegeben (s. Anhang [A\)](#page-35-0). U.a. können dabei auch *Platzhalter* verwendet werden (s. [A.4.17\)](#page-45-0).

### <span id="page-30-1"></span>4.8.7 Message

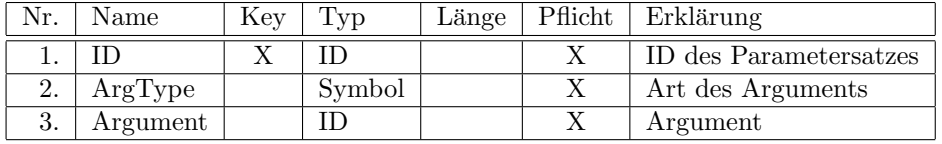

Anmerkungen:

■ Der Text für die Nachricht kann entweder in der Text–Tabelle hinterlegt werden oder über einen Methodenaufruf bereitgestellt werden.

(Letzteres ist sinnvoll, wenn der Text situationsabh¨angig aus Bausteinen zusammengesetzt werden muss.)

Im Feld 2 wird angegeben, welche der beiden Varianten verwendet wird:

Text Die ID im Feld 3 verweist auf die Tabelle Text (Abschn. [4.10\)](#page-32-0).

Method Die ID im Feld 3 verweist auf die Tabelle Action (Abschn. [4.7\)](#page-21-0).

Die referenzierte Aktion muss vom Typ MethodCall sein und das Ergebnis des Methodenaufrufs muss vom OFML–Typ String sein.

Ist das nicht der Fall, wird die ID selber als Nachricht ausgegeben.

Es wird erwartet, dass die Methode den Text in der Sprache liefert, die aktuell für Produktdatentexte der OFML–Serie des aktiven Objektes und/oder des Target-Objektes zu verwenden ist (siehe Funktion getPDLanguage() der OFML–Schnittstelle Article in [\[article\]](#page-4-4)).

Der von der Methode gelieferte String muss entweder aus einer String–Ressource–Datei gelesen werden oder in US-ASCII kodiert sein.

<span id="page-30-2"></span><sup>&</sup>lt;sup>56</sup>Insofern die Artikel in der Applikation nicht bereits durch eine OFML-Instanz repräsentiert sind, muß die Applikation zu diesem Zweck eine entsprechende temporäre OFML-Instanz erzeugen.

- Zur Formatierung stehen folgende Möglichkeiten zur Verfügung:
	- Die Zeichenfolge \n bewirkt einen Zeilenumbruch.
- Der Dialog wird beeendet, wenn der Anwender neben das Dialogfenster oder auf den OK–Button "klickt".

### <span id="page-31-0"></span>4.8.8 ExtMedia

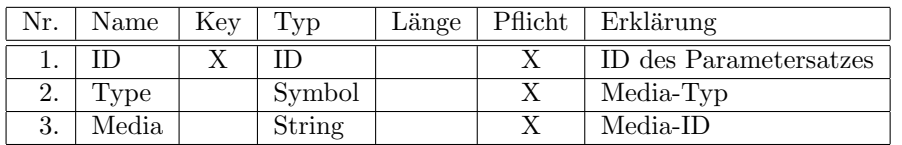

Anmerkungen:

- Der Zugriff auf externe Medieninhalte erfolgt grundsätzlich *nicht* mittels der direkten Angabe einer URL, sondern über eine ID (Feld 3).
- Folgende Medientypen (Feld 2) sind definiert:
- PIM ein über das PIM<sup>[57](#page-31-2)</sup> bereitgestellter Medieninhalt

Im Feld 3 muss die ID angegeben werden, mittels derer über die PIM-Schnittstelle auf den Medieninhalt zugegriffen werden kann.  $(Dieser Two wird aktuell noch nicht unterstitz<sub>t</sub>.)$ 

YouTube ein von YouTube gehostetes Video

Im Feld 3 muss die YouTube Video-ID angegeben werden. Diese ist aus der URL des Videos zu entnehmen. (Z.B., bei der URL https://www.youtube.com/watch?v=k-W5A-mvphg ist die Video-ID k-W5A-mvphg.)

 Es ist den Applikationen uberlassen, ob die Anzeige des Medieninhaltes in einem Fenster (Dialog) ¨ der Applikation selber oder über eine externe App (z.B. Browser) erfolgt.

# <span id="page-31-1"></span>4.9 Objektdefinitionen

Ein Eintrag in dieser Tabelle referenziert ein spezielles Objekt oder eine Menge von Objekten. Die Referenzierung erfolgt primär durch Angabe einer Objektkategorie, die eine definierte Menge von Objekten beschreibt. Bei einigen Kategorien, die ein Menge von mehr als einem Objekt beschreiben, kann die Menge durch Kategorie-spezifische Argumente eingeschränkt werden.

Tabellenname: Object Pflichttabelle: nein

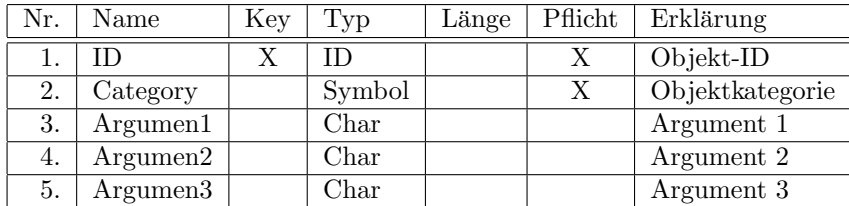

Anmerkungen:

● Die ID in Feld 1 ist (möglicherweise der einzige) Teil eines hierarchischen Objektidentifikators vom Feldtyp OID. Objektidentifikatoren (OID's) spezifizieren die Target-Objekte von Aktionen (siehe Feld Objects in der Tabelle Action, Abschn. [4.7\)](#page-21-0) oder Argumente von spezifischen Aktionstypen.

<span id="page-31-2"></span><sup>57</sup>Product Information Management

- Folgende Objektkategorien (Feld 2) sind definiert:
	- Self Referenziert das aktive Objekt bei einer AttachAction bzw. einer DetachAction eines Anfügebereich-Paares (s. Tabelle AttAreaMatch, Abschn. [4.5\)](#page-16-3) oder das Objekt, an das der Interaktor gebunden ist, für den die Aktion ausgelöst wurde.
		- Die Argument-Felder 3-5 haben keine Bedeutung.

### ParentArticle

Referenziert den unmittelbar übergeordneten Artikel von Self.

Die resultierende Objektmenge ist leer, wenn Self kein Unterartikel ist.

Die Argument-Felder 3-5 haben keine Bedeutung.

TopArticle Referenziert den in der Hierarchie am höchsten stehenden übergeordneten Artikel von Self.

Die resultierende Objektmenge ist leer, wenn Self kein Unterartikel ist.

Die Argument-Felder 3-5 haben keine Bedeutung.

MethodCall Die Objekte werden durch einen Methodenaufruf ermittelt.

Diese Objektkategorie ist nicht für das Target-Objekt einer Aktion erlaubt, deren ID als Argument eines Aufrufs der Funktion methodCall() (s. [A.4.15\)](#page-43-3) verwendet wird!

Im Feld 3 ist die ID einer Aktion vom Typ MethodCall anzugeben.

Im Fall einer Instanz-Methode ist dabei zur Festlegung des Target-Objektes dieser Aktion nur eine Objektdefinition mit einer der Objektkategorien Self, ParentArticle und TopArticle erlaubt.

Es wird erwartet, dass die Methode entweder eine Referenz auf eine OFML–Instanz oder eine (nicht-leere) Sequenz (Vector, List) von Referenzen auf OFML–Instanzen lie-fert. Die OFML-Instanzen müssen dabei (je) einen Artikel repräsentieren<sup>[58](#page-32-1)</sup>.

Die Methode darf keine Nebenwirkungen haben, welche eine Aktualisierung der in verschiedenen Teilen der Anwendung gespeicherten Informationen über OFML–Instanzen erfordern würden<sup>[59](#page-32-2)</sup>.

Die Argument-Felder 4 und 5 haben keine Bedeutung.

Die Ausführung der Aktion, in welcher die Objektdefinition verwendet wird, schlägt in folgenen Fällen fehl:

- Die im Feld 3 angegebene Aktion hat nicht den Typ MethodCall.
- Die im Feld 3 angegebene Aktion spezifiziert eine Instanz-Methode, aber es ist mehr als ein Target-Objekt angegeben oder die Objektdefinition fur das Target- ¨ Objekt verwendet nicht eine der Objektkategorien Self, ParentArticle und TopArticle.
- Die Methode liefert keine OFML–Instanz oder mehr als eine OFML–Instanz, wo genau ein Objekt erwartet wird.

### <span id="page-32-0"></span>4.10 Texte

In dieser Tabelle werden sprachspezifische Texte hinterlegt, die für Aktionen der Typen ActionChoice, Message und PropEdit2 benötigt werden.

Tabellenname: Text Pflichttabelle: nein

| Nr. | Name     | Kev | l vp                  | Länge | Pflicht | Erklärung       |
|-----|----------|-----|-----------------------|-------|---------|-----------------|
|     |          |     |                       |       |         | Text-ID         |
|     | Language |     | Lang                  |       |         | Sprachschlüssel |
|     | Text     |     | $\operatorname{Text}$ |       |         | Text-Inhalt     |

<span id="page-32-1"></span><sup>58</sup>zu den Begriffen s.a. Abschn. [2.2](#page-6-0)

<span id="page-32-2"></span> $59$ s.a. Anmerkungen zur Funktion methodCall() in [A.4.15](#page-43-3)

Zur Verwendung und Auswertung des Sprachschlüssels (Feld 2) siehe [3.3.](#page-11-0)

Insofern bei den oben genannten Aktionen nicht anders angegeben, sind in dem Text die aus OFML [\[ofml\]](#page-4-0) bekannten Escape-Sequenzen für Sonderzeichen nicht erlaubt!

Existiert die Tabelle nicht, ist das Verhalten der Applikation undefiniert. In der Regel wird die betreffende Aktion dann fehlschlagen.

Existiert die Tabelle, aber kann kein Text zu einer ID ermittelt werden, wird die ID selber als Text verwendet.

# <span id="page-33-0"></span>4.11 Bilder

Tabellenname: Image Pflichttabelle: nein

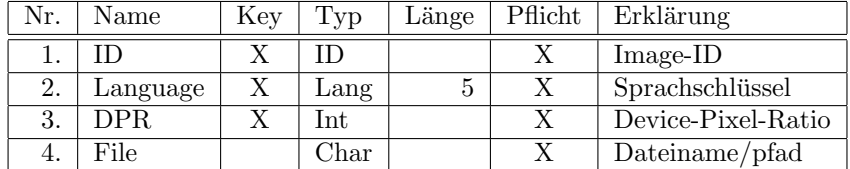

Anmerkungen:

• Zur Verwendung und Auswertung des Sprachschlüssels (Feld 2) siehe [3.3.](#page-11-0)

Kann kein Bild zu einer ID ermittelt werden, ist das Verhalten der Applikation undefiniert. In der Regel wird die betreffende Aktion dann fehlschlagen.

 Die Device-Pixel-Ratio (Feld 3) ist ein Begriff aus dem Web Design: Sie gibt an, wieviele physische Pixel des Ausgabegerätes – pro Dimension – zur Darstellung eines (logischen) Bildpunktes (der Webseite) verwendet werden. Bei einer DPR von 2 werden also 4 Pixel zur Darstellung eines Bildpunktes verwendet. Normalauflösende Displays haben eine DPR von 1, hochauflösende Displays von Smartphones und Tablets eine DPR von 2 (und mehr).

Zur Darstellung eines Bildes mit 100x100 Bildpunkten (z.B. eine Kachel der Größe medium bei der Darstellungsform Tile von Aktionen des Typs ActionChoice) wird bei einem hochauflösenden Display mit DPR 2 also eine Bilddatei der Größe 200x200 Pixel erwartet $^{60}$  $^{60}$  $^{60}$ . Würde stattdessen eine Bilddatei mit nur 100x100 Pixeln bereitgestellt, wurde das Image auf 200x200 Pixel hochskaliert ¨ werden<sup>[61](#page-33-2)</sup>, was zu Qualitätsverlusten führen würde.

Im Rahmen von OAP wird deswegen gefordert, dass neben der Bilddatei für normale Auflösung (DPR 1) mindestens noch eine Bilddatei für DPR 2 bereitgestellt wird $^{62}$  $^{62}$  $^{62}$ . (Wird diese Datei nicht bereitgestellt, ist das Verhalten der Applikation undefiniert.)

 Die im Feld 4 referenzierten Bilddateien werden standardm¨aßig im selben Verzeichnis wie die OAP– Daten abgelegt (s. [3.4\)](#page-12-0). Bei Bedarf können sie jedoch auch in einem Unterverzeichnis davon abgelegt werden. In diesem Fall ist dem Dateinamen ein entsprechender relativer Pfad voranzustellen, wobei der Schrägstrich ('/'=U+002F) als Trennzeichen der einzelnen Pfadkomponenten zu verwenden ist.

<span id="page-33-1"></span> $^{60}\rm{welche}$ entsprechend mehr Bilddetails enthalten kann

<span id="page-33-2"></span><sup>61</sup>Bei einer Bilddatei mit mehr als 200x200 Pixel wird das Image entsprechend herunter skaliert.

<span id="page-33-3"></span><sup>62</sup>da dies der DPR von aktuell verbreiteten Smartphones und Tablets entspricht

Das Bildformat der in Feld File angegebenen Datei muss JPEG, PNG oder SVG sein.

Bilder im JPEG-Format müssen gemäß der Spezifikation für das "JPEG File Interchange Format  $(JFIF)^{463}$  $(JFIF)^{463}$  $(JFIF)^{463}$  angelegt werden und

- $-$  müssen sequenziell (nicht interlaced/progressive) strukturiert sein
- $-$  müssen Huffman-Kodierung (nicht arithmetische Kodierung) nutzen
- $-$  müssen das YCbCr-Farbmodell nutzen (kein Schwarz/Weiß)
- $-$  müssen 8 Bit-Farbkanal nutzen (nicht mehr).

Bilder im PNG-Format müssen gemäß der "PNG (Portable Network Graphics) Specification, Version<br>2.0%<sup>64</sup> suselart werden und 2.2"[64](#page-34-2) angelegt werden und

- $-$  müssen sequenziell (nicht interlaced/progressive) strukturiert sein
- $-$  müssen das RGB-Farbmodell nutzen
- $-$  müssen 8 Bit-Farbkanal nutzen (nicht mehr, kein Schwarz/Weiß)
- $-$  optional ist ein 8 Bit Alphakanal für transparente Bilder erlaubt.

Bilder im SVG-Format müssen gemäß der Spezifikation "Scalable Vector Graphics (SVG) 1.1 (Second<br>Edition<sup>1665</sup> sunglant gemelant and hatten schwedigen von Lateralities an arlankt sind Edition)"[65](#page-34-3) angelegt werden, wobei keine Animationen und Interaktionen erlaubt sind.

Die Bilddateien für eine gegebene Image–ID dürfen bei verschiedenen DPR's (Feld 3) unterschiedliche Bildformate verwenden. So ist es z.B. denkbar bzw. sinnvoll, für die normalauflösende Darstellung eine Rastergrafik (JPEG, PNG) zu verwenden, für höhere Auflösungen hingegen SVG.

# <span id="page-34-0"></span>4.12 Versionsinformation

Tabellenname: Version Pflichttabelle: ja

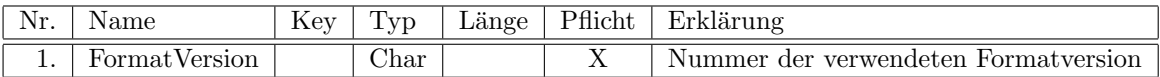

Anmerkungen:

- Die Tabelle dient zur Angabe von Informationen uber das verwendete Format. ¨ Die Tabelle darf nur einen Eintrag enthalten.
- Die Formatversion ist in der Form MajorNumber.MinorNumber gemäß OAP–Spezifikation anzugeben.

<span id="page-34-1"></span><sup>63</sup>http://www.jpeg.org/public/jfif.pdf

<span id="page-34-2"></span> $^{64}$ http://libpng.org/pub/png/spec/1.2/png-1.2-pdg.html

<span id="page-34-3"></span><sup>65</sup>https://www.w3.org/TR/SVG11/

# <span id="page-35-0"></span>A OAP–Ausdrücke

# <span id="page-35-1"></span>A.1 Allgemeine Festlegungen

Für boolesche und numerische Ausdrücke wird dieselbe Syntax und Semantik verwendet.

Die Werte von allen, von OAP unterstützten Datentypen (s. [A.2\)](#page-35-2) können gemäß der OFML Script Object Notation (OSON) formatiert werden. Davon wird u.a. bei der Ubergabe von Argumenten an OFML– ¨ Methoden im Rahmen von Aktionen vom Typ MethodCall Gebrauch gemacht.

Andersherum können die meisten, wenn nicht alle, gemäß OSON formatierten Wertrepräsentationen geparst und mit einem der von OAP unterstutzten Datentypen gespeichert werden. Davon wird u.a. bei ¨ Rückgabewerten von OFML–Methoden Gebrauch gemacht, die über die Funktion methodCall() aufgerufen werden (s. [A.4.15\)](#page-43-3).

Jeder OAP–Ausdruck wird in einem definierten Kontext ausgewertet. Bei der Auswertung der Gultig- ¨ keitsbedingung eines Interaktors ist z.B. das aktive Planungselement und die ID des Interaktors bekannt (und relevant). Zu diesem Zweck wird dem Kern-Modul der Applikation, der die Auswertung von OAP–Ausdrücken vornimmt, ein sogenannter **Auswertungskontext** bereitgestellt. Dieser beinhaltet eine  $Objecttable$ , in der für definierte Geltungsbereiche (Scopes) die Referenz auf das betreffende Objekt $66$ hinterlegt wird, und eine Wertetabelle, in der zu definierten Schlüsseln (z.B. Bezeichner von Platzhaltern, s. [A.4.17\)](#page-45-0) die entsprechenden Werte hinterlegt werden.

### <span id="page-35-2"></span>A.2 Unterstützte Datentypen

Jeder Ausdruck oder Teilausdruck liefert einen Wert, der einen der in den folgenden Unterabschnitten aufgeführten Typen hat.

Für jeden Typ werden Angaben zur OSON–Formatierung bzw. zum Parsen einer OSON–Eingabe ge- $\text{macht}^{67}$  $\text{macht}^{67}$  $\text{macht}^{67}$ .

### <span id="page-35-3"></span>A.2.1 Error

Werte vom Typ Error werden zurückgegeben<sup>[68](#page-35-7)</sup>, wenn bei der Auswertung eines (Teil-)Ausdrucks ein Fehler aufgetreten ist. Der Wert besteht aus einem Fehlerkode und einer Fehlermeldung.

OSON–Formatierung: NULL OSON–Parsen: nicht zutreffend

## <span id="page-35-4"></span>A.2.2 Null

Der Typ Null hat als einzigen Wert NULL.

Er wird in der Regel verwendet, wenn in einem bestimmten Kontext kein Wert verfugbar ist, wie zum ¨ Beispiel bei einem nicht existierenden Merkmal beim Merkmalswertzugriff (s. [A.4.16\)](#page-44-0).

OSON–Formatierung und -Parsen: NULL

<span id="page-35-6"></span><span id="page-35-5"></span><sup>66</sup>interner Begriff: Article Instance Identifier (AIID)

<sup>67</sup>Bei den dabei genannten Literalen sind die Literale aus Part III des OFML Standards gemeint, nicht die OAP–Literale aus [A.3.2.](#page-37-2)

<span id="page-35-7"></span> $^{68}\rm{Fehler}$  werten als spezifisch typisierte Werte zurückgegeben, um bei sofortiger Auswertung während der syntaktischen Analyse Fehler einfacher ignorieren zu können, die in nicht relevanten Operanden von Operatoren mit bedingter Auswertung auftreten.

### <span id="page-36-0"></span>A.2.3 Int

Ein Wert vom Typ Int ist eine ganze Zahl im Bereich von jeweils einschließlich  $-2^{31}$  bis  $2^{31} - 1$ .

Arithmetische Operationen mit ganzzahligem Ergebnis, das nicht als Ganzzahl im angegebenen Bereich dargestellt werden kann, geben einen Fehler zurück.

OSON–Formatierung: dezimales Integer-Literal OSON–Parsen: dezimales, oktales oder hexadezimales Integer-Literal

### <span id="page-36-1"></span>A.2.4 Float

Ein Wert vom Type Float ist eine 64-Bit Gleitkommazahl entsprechend IEEE 754.

Infinity und NaN werden nicht unterstutzt. Operationen mit entsprechendem Ergebnis geben einen ¨ Fehler zurück.

OSON–Formatierung und -Parsen: Gleitkomma-Literal

### <span id="page-36-2"></span>A.2.5 Symbol

Ein Wert vom Typ Symbol ist eine Zeichenkette aus einem ublicherweise begrenzten Wertebereich. ¨

OSON–Formatierung: Wenn möglich als Symbol-Literal, andernfalls als Symbol-Konstruktor (Symbol()) mit Zeichenketten-Literal als Argument

OSON–Parsen: Symbol-Literal oder Symbol-Konstruktor

### <span id="page-36-3"></span>A.2.6 String

Ein Wert vom Typ String besteht aus einer möglicherweise leeren Folge aus Zeichen.

OSON–Formatierung und -Parsen: Zeichenketten-Literal

### <span id="page-36-4"></span>A.2.7 Sequence

Ein Wert vom Typ Sequence enthält eine geordnete, möglicherweise leere Folge aus Werten.

OSON–Formatierung: Vector OSON–Parsen: Vector oder List

### <span id="page-36-5"></span>A.2.8 Name

Ein Wert vom Typ Name repräsentiert einen einfachen Namen wie t, einen hierarchischen Namen wie c.e1 oder einen (teilweise oder voll) qualifizierten Namen wie ::ofml::oi::OiPlElement.

OSON–Formatierung und -Parsen: einfacher Name, hierarchischer Name, qualifizierter Name

### <span id="page-36-6"></span>A.2.9 Numerische Typen

Die beiden Typen Int und Float werden als numerische Typen bezeichnet.

### <span id="page-36-7"></span>A.2.10 Boolesche Typen

Numerische Typen sowie der Typ String werden als boolesche Typen bezeichnet.

Wenn ein Operator einen Operand mit booleschem Typ erwartet, so wird der Wert des Operanden als true angesehen, wenn er entweder einen numerischen Typ hat und der Wert ungleich Null ist, oder vom Typ String ist und der Wert eine nicht leere Zeichenkette ist. Alle anderen Werte boolescher Typen werden als false angesehen.

### <span id="page-37-0"></span>A.3 Lexikalische Struktur

Ein Ausdruck besteht aus einer nicht leeren Folge von Token<sup>[69](#page-37-3)</sup>.

Leerzeichen sind vor dem ersten, nach dem letzten und zwischen Token erlaubt.

Token werden unterteilt in Operatoren  $(A.3.1)$ , Literale<sup>[70](#page-37-4)</sup>  $(A.3.2)$  und Bezeichner  $(A.4.19)$ .

Während der lexikalischen Analyse wird, ausgehend von der aktuellen Position, das nächste Token als die längste mögliche Zeichenfolge ermittelt, die ein gültiges Token ergibt. Die lexikalische Analyse schlägt fehl, wenn kein solches Token ermittelt werden kann.

### <span id="page-37-1"></span>A.3.1 Operatoren

Die folgenden Operatoren sind definiert:

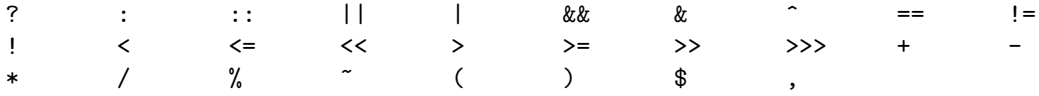

### <span id="page-37-2"></span>A.3.2 Literale

### NULL-Literal

Das NULL-Literal besteht aus den vier aufeinander folgenden Buchstaben NULL. Es repräsentiert den einzigen Wert des Typs Null.

### Symbol-Literale

Es existieren zwei Formen von Symbol-Literalen<sup>[71](#page-37-5)</sup>:

- Die Normalform beginnt mit einem @–Zeichen (U+0040), unmittelbar gefolgt von einem Buchstaben oder Unterstrich ('\_'=U+005F), gefolgt von null oder mehr Buchstaben, Ziffern und/oder Unterstrich, wobei ausschließlich ASCII-Zeichen erlaubt sind<sup>[72](#page-37-6)</sup>.
- Die zweite Form besteht aus einem @–Zeichen, unmittelbar gefolgt von einem Zeichenketten-Literal (s.u.). Sie kann und sollte ausschließlich dafur genutzt werden, Symbole darzustellen, die sich mit ¨ der Normalform nicht darstellen lassen.

### Zeichenketten-Literale

Ein Zeichenketten-Literal besteht aus einer in doppelte Anführungszeichen ( $\cdot$  " $=$ U+0022) eingeschlossenen, möglicherweise leeren Folge von Zeichen. Das doppelte Anführungszeichen selbst ist in der Zeichenkette nicht erlaubt. Um dieses und bestimmte Sonderzeichen darzustellen, sind die folgenden, durch den Backslash ('\'=U+005C) eingeleiteten Escape–Sequenzen zu verwenden:

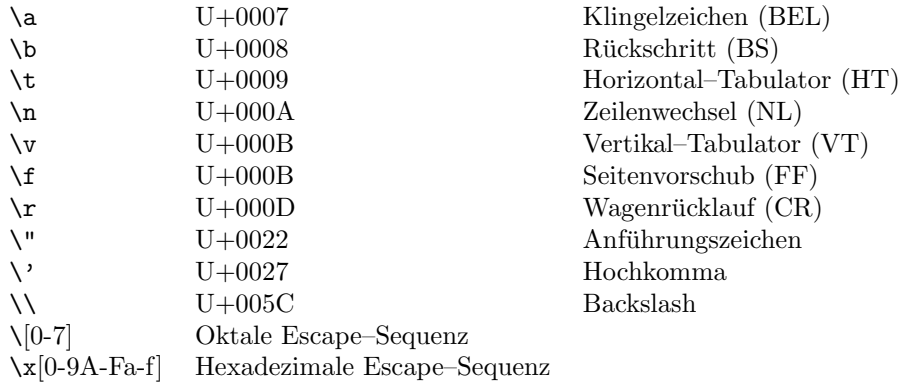

<span id="page-37-3"></span><sup>69</sup>kleinste sinngebende Einheiten

<span id="page-37-4"></span><sup>70</sup>Literale sind definierte Zeichenfolgen zur direkten Darstellung der Werte von Basistypen.

<span id="page-37-5"></span><sup>71</sup>Das @–Zeichen ist nicht Bestandteil des Wertes des Symbols.

<span id="page-37-6"></span> $^{72}$ vergleiche auch Feldtyp $\emph{Symbol}$  in Abschn. [3.2](#page-8-2)

Eine oktale Escape–Sequenz besteht aus dem Backslash, gefolgt von bis zu drei oktalen Ziffern ('0'..'7'=U+0030..U+0037), die in einen ganzzahligen Wert gewandelt wird.

Eine hexadezimale Escape–Sequenz besteht aus dem Zeichen \x, gefolgt von einem oder mehr hexadezimalen Ziffern ('0'..'9'=U+0030..U+0039, 'A'..'F'=U+0041..U+0046, 'a'..'f'=U+0061..U+0066), wobei die längstmögliche Ziffernfolge konsumiert und in einen ganzzahligen Wert gewandelt wird.

Der durch oktale und hexadezimale Escape–Sequenzen bestimmte Wert modulo 256 ist der Kode des repräsentierten Zeichens.

Folgt dem Backslash keines der oben aufgeführten Zeichen, oder folgt \x keine hexadezimale Ziffer, so wird der Backslash ignoriert und das ihm folgende Zeichen unverändert übernommen.

### Integer-Literale

Bei Integer-Literalen wird zwischen dezimalen, oktalen und hexadezimalen Integer-Literalen unterschieden:

- Dezimale Integer-Literale bestehen aus einer Folge dezimaler Ziffern ('0'..'9'=U+0030..U+0039), wobei die erste Ziffer keine Null sein darf, es sei denn, sie ist die einzige Ziffer.
- Oktale Integer-Literale bestehen aus einer führenden Null (' $0'$ =U+0030), gefolgt von ein oder mehr oktalen Ziffern ('0'..'7'=U+0030..U+0037).
- $\bullet$  *Hexadezimale Integer-Literale* bestehen aus einer führenden Null (' $0 = U + 0030$ ), gefolgt von 'x' (U+0078) oder 'X' (U+0058), gefolgt von ein oder mehr hexadezimalen Ziffern  $('0'.'.'9'=U+0030..U+0039,'A'..'F'=U+0041..U+0046,'a'..'f'=U+0061..U+0066).$

Die durch ein Integer-Literal repräsentierte vorzeichenlose Zahl U darf nicht größer als  $2^{32} - 1$  sein. Der vorzeichenbehaftete Wert des Literals I ist gleich U falls  $0 \leq U < -2^{31}$ , andernfalls gilt  $I = U - 2^{32}$ .

#### Gleitkomma-Literale

Gleitkomma-Literale bestehen aus Mantisse und optionalem Exponent.

Die Mantisse besteht aus einer nicht leeren Folge dezimaler Ziffern ('0'..'9'=U+0030..U+0039) sowie maximal einem Dezimalpunkt ('.'=U+002E) an beliebiger Position<sup>[73](#page-38-2)</sup>.

Der Exponent besteht aus dem Buchstaben 'e' (U+0065) oder 'E' (U+0045), gefolgt von einem optionalem Vorzeichen '+' (U+002B) oder '-' (U+002D), gefolgt von einer nicht leeren Folge dezimaler Ziffern (s.o.).

Mantisse und Exponent werden generell als Dezimalzahlen interpretiert.

Dezimalpunkt oder Exponent können fehlen, nicht aber beide.

Ein Gleitkomma-Literal, dessen Betrag nach Konvertierung in die interne binäre Darstellung und Rundung auf 53 (binäre) Stellen größer oder gleich  $2^{1024}$  ist, führt zu einem Fehler.

### <span id="page-38-0"></span>A.4 Syntax von Ausdrücken

#### <span id="page-38-1"></span>A.4.1 Rangfolge und Assoziativität von Operatoren

Die Präzedenz (Priorität, Rang) von Operatoren steuert, in welcher Reihenfolge die entsprechenden Operationen in Ausdrücken ausgeführt werden, wenn nicht explizit durch Klammerung eine andere Reihenfolge vorgegeben wurde.

Für Operatoren mit gleicher Präzedenz steuert die Assoziativität die Reihenfolge der Auswertung der Operationen. Die meisten Operatoren sind links-assoziativ, so dass A op B op C als (A op B) op C ausgewertet wird.

<span id="page-38-2"></span><sup>73</sup>einschließlich vor der ersten oder nach der letzten Ziffer

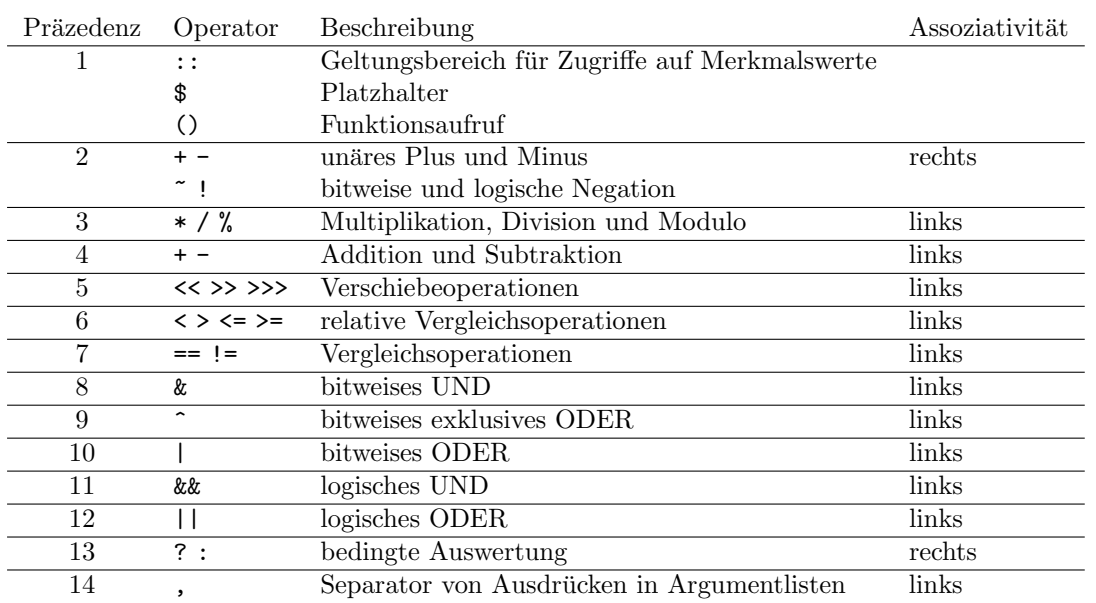

Die folgende Tabelle gibt einen Überblick über Präzedenz und Assoziativität von Operatoren in OAP<sup>[74](#page-39-2)</sup>.

Teilausdrücke werden generell von links nach rechts ausgewertet<sup>[75](#page-39-3)</sup>.

### <span id="page-39-0"></span>A.4.2 Ausdrücke

Expression:

UnaryExpression ConditionalExpression

Die Auswertung eines Ausdrucks bzw. Teilausdrucks liefert einen Wert eines der in Abschnitt [A.2](#page-35-2) beschriebenen Typen.

Wenn ein oder mehrere Teilausdrücke eines Ausdrucks einen Fehler zurückliefern, so wird, wenn nicht explizit anders spezifiziert, der laut Auswertungsreihenfolge zuerst aufgetretene Fehler zurückgegeben. Ob nach Auftreten eines Fehlers in einem Teilausdruck noch weitere Teilausdrucke ausgewertet werden ¨ oder nicht, ist nicht spezifiziert.

Wenn in den folgenden Abschnitten gefordert wird, dass eine Bedingung erfüllt sein muss, und die Bedingung nicht erfüllt ist, dann gibt der entsprechende Ausdruck einen Fehler zurück.

### <span id="page-39-1"></span>A.4.3 Bedingte Auswertung

ConditionalExpression: LogicalOrExpression LogicalOrExpression ? Expression : ConditionalExpression

Der linke Ausdruck muss einen booleschen Wert liefern. Ist der Wert true, so wird das Ergebnis des mittleren Ausdrucks zuruckgegeben, andernfalls das Ergebnis des rechten Ausdrucks. ¨

Die Implementierung verhält sich dabei so, als ob der jeweils andere Ausdruck nicht ausgewertet werden  $\text{würde}^{76}$  $\text{würde}^{76}$  $\text{würde}^{76}$ .

<span id="page-39-2"></span> $^{74}$ Die Tabelle hat lediglich informativen Charakter. Die verbindliche Definition von Präzedenz und Assoziativität erfolgt durch die Syntaxregeln in den folgenden Abschnitten.

<span id="page-39-3"></span><sup>&</sup>lt;sup>75</sup>Mit der aktuell unterstützten Funktionalität ist die Reihenfolge der Auswertung von untergeordneter Bedeutung, da alle Operatoren keine sichtbaren Nebenwirkungen haben und für OFML–Funktionen, die durch methodCall() aufgerufen werden, ebenfalls gefordert ist, dass sie keine Nebenwirkung haben dürfen (s. [A.4.15\)](#page-43-3).

<span id="page-39-4"></span><sup>&</sup>lt;sup>76</sup>Implementierungen können den jeweils anderen Teilausdruck spekulativ auswerten, so lange gesichert ist, dass eventuell auftretende Fehler ignoriert werden und keine Nebenwirkungen auftreten, oder ggf. aufgetretene Nebenwirkungen rückgängig gemacht werden, wenn sich die Auswertung des anderen Teilausdrucks zur Ermittlung des Ergebnisses der Ausdruckes als unnötig herausstellen sollte.

### <span id="page-40-0"></span>A.4.4 Logischer Or–Operator

LogicalOrExpression: LogicalAndExpression LogicalOrExpression || LogicalAndExpression

Der linke Ausdruck muss einen booleschen Wert liefern. Ist der Wert true, so ist das Ergebnis 1. Andernfalls wird der rechte Ausdruck ausgewertet und muss ebenfalls einen boolschen Wert liefern. Ist dieser true, so ist das Ergebnis 1, andernfalls 0.

Für den Fall, dass der linke Ausdruck true ergibt, verhält sich die Implementierung so, als ob der rechte Ausdruck nicht ausgewertet werden würde<sup>[77](#page-40-4)</sup>.

### <span id="page-40-1"></span>A.4.5 Logischer And–Operator

LogicalAndExpression: BitwiseOrExpression LogicalAndExpression && BitwiseOrExpression

Der linke Ausdruck muss einen booleschen Wert liefern. Ist der Wert false, so ist das Ergebnis 0. Andernfalls wird der rechte Ausdruck ausgewertet und muss ebenfalls einen boolschen Wert liefern. Ist dieser false, so ist das Ergebnis 0, andernfalls 1.

Für den Fall, dass der linke Ausdruck *false* ergibt, verhält sich die Implementierung so, als ob der rechte Ausdruck nicht ausgewertet werden würde<sup>[78](#page-40-5)</sup>.

### <span id="page-40-2"></span>A.4.6 Bitweise Verknüpfungen

BitwiseOrExpression: BitwiseExclusiveOrExpression BitwiseOrExpression | BitwiseExclusiveOrExpression BitwiseExclusiveOrExpression: BitwiseAndExpression BitwiseExclusiveOrExpression ^ BitwiseAndExpression BitwiseAndExpression: EqualityExpression BitwiseAndExpression & EqualityExpression

Der linke und der rechte Operand müssen vom Typ Int sein. Beide Operanden werden dem Operator entsprechend bitweise miteinander verknüpft. Das Ergebnis ist wieder vom Typ  $Int$ .

### <span id="page-40-3"></span>A.4.7 Operatoren zum Test auf Gleichheit

EqualityExpression:

RelationalExpression  $Equality Expression = Relational Expression$ EqualityExpression != RelationalExpression

Beim Test auf Gleichheit werden die folgenden Regeln in der angegebenen Reihenfolge angewandt:

 Ist einer der beiden Operanden vom Typ Null, so werden beide Operanden als gleich angesehen, wenn beide Operanden vom Typ Null sind. Andernfalls sind sie ungleich.

<span id="page-40-4"></span><sup>77</sup>siehe Fußnote oben zur bedingten Auswertung

<span id="page-40-5"></span><sup>78</sup>siehe Fußnote oben zur bedingten Auswertung

- Sind beide Operanden vom Typ String, Symbol oder Name, so werden sie als gleich angesehen, wenn ihre Werte Zeichen für Zeichen übereinstimmen.
- Haben beide Operanden einen numerischen Typ, so werden sie als gleich angesehen, wenn beide den gleichen numerischen Wert haben.
- Sind beide Operanden vom Typ Sequence, so liefert der Vergleich einen Fehler, wenn eine der beiden Sequenzen einen Wert vom Type Error enthält. Andernfalls werden die Sequenzen als ungleich angesehen, wenn ihre Länge nicht übereinstimmt. Andernfalls findet ein paarweiser Vergleich der Elemente beider Sequenzen statt. Tritt dabei ein Fehler auf, so liefert auch der Vergleich der beiden Sequenzen einen Fehler. Andernfalls werden die Sequenzen als gleich angesehen, wenn alle Elemente paarweise gleich sind.
- Andernfalls liefert der Vergleich einen Fehler.

Das Ergebnis des Operators == ist 1, wenn beide Operanden gleich sind, und 0, wenn sie ungleich sind.

Das Ergebnis des Operators != ist 1, wenn beide Operanden ungleich sind, und 0, wenn sie gleich sind.

### <span id="page-41-0"></span>A.4.8 Relationale Vergleichsoperatoren

```
RelationalExpression:
```
ShiftExpression RelationalExpression < ShiftExpression RelationalExpression <= ShiftExpression RelationalExpression >= ShiftExpression RelationalExpression > ShiftExpression

Beim relativen Vergleich zweier Werte werden die folgenden Regeln in der angegebenen Reihenfolge angewandt:

- Sind beide Operanden vom Typ String, so werden beide Zeichenketten Zeichen für Zeichen miteinander verglichen, bis ein Unterschied gefunden wird oder das Ende der kürzeren Zeichenkette erreicht wurde. Im Falle eines Unterschieds ist das Ergebnis des Vergleichs der Zeichenketten gleich dem Ergebnis des Vergleichs der sich unterscheidenden Zeichen, wobei das Zeichen mit dem kleineren Zeichencode als kleiner angesehen wird. Andernfalls wird die kurzere Zeichenkette als kleiner ¨ angesehen.
- Haben beide Operanden einen numerischen Typ, so ist der Operand kleiner, der den kleineren numerischen Wert hat.
- Andernfalls liefert der Vergleich einen Fehler.

Das Ergebnis des Operators < ist 1, wenn der linke Operand kleiner als der rechte Operand ist.

Das Ergebnis des Operators <= ist 1, wenn der linke Operand kleiner als oder gleich dem rechten Operand ist.

Das Ergebnis des Operators >= ist 1, wenn der linke Operand größer als oder gleich dem rechten Operand ist.

Das Ergebnis des Operators > ist 1, wenn der linke Operand größer als der rechte Operand ist.

Andernfalls ist das Ergebnis der Operatoren 0.

### <span id="page-41-1"></span>A.4.9 Verschiebeoperatoren

ShiftExpression:

AdditiveExpression ShiftExpression << AdditiveExpression ShiftExpression >> AdditiveExpression ShiftExpression >>> AdditiveExpression Der linke und der rechte Operand müssen vom Typ Int sein. Die niederwertigen fünf Bit des rechten Operanden werden als vorzeichenlose Ganzzahl betrachtet und liefern die Anzahl der Bits, im Folgenden n, um die der linke Operand verschoben werden soll.

Der Operator  $\leq$  verschiebt den linken Operanden um n Bits nach links, wobei die höchstwertigen n Bits des Operanden verworfen und die niederwertigsten n Bits des Ergebnisses auf 0 gesetzt werden.

Der Operator >> verschiebt den linken Operanden um n Bits nach rechts, wobei das höchstwertige Bit des Operanden in die höchstwertigen  $n$  Bits des Ergebnisses kopiert wird und die niederwertigsten  $n$  Bits des Operanden verworfen werden.

Der Operator >>> verschiebt den linken Operanden um n Bits nach rechts, wobei die niederwertigsten n Bits des Operanden verworfen und die höchstwertigen  $n$  Bits des Ergebnisses auf 0 gesetzt werden.

### <span id="page-42-0"></span>A.4.10 Binäre arithmetische Operatoren

```
AdditiveExpression:
          MultiplicativeExpression
          AdditiveExpression + MultiplicativeExpression
          AdditiveExpression - MultiplicativeExpression
MultiplicativeExpression:
          UnaryExpression
          MultiplicativeExpression * UnaryExpression
          MultiplicativeExpression / UnaryExpression
          MultiplicativeExpression % UnaryExpression
```
Beide Operanden müssen einen numerischen Typ haben. Der Operator + kann darüber hinaus mit zwei Operanden vom Typ String verwendet werden.

Wenn beide Operanden einen numerischen Typ haben und mindestens ein Operand vom Typ Float ist, wird der andere Operand ggf. nach Float konvertiert und die Berechnung in Float durchgeführt. Das Ergebnis ist dann ebenfalls vom Typ Float. Andernfalls hat das Ergebnis den gleichen Typ wie beide Operanden.

Wenn der Operator + auf Operanden vom Typ String angewandt wird, so ist das Ergebnis die Verkettung von linken und rechtem Operanden, in dieser Reihenfolge.

Das Ergebnis von Division durch Null oder Modulo Null ist immer ein Fehler, auch wenn die linke Seite des Operators Null ist.

Die Operation a % b berechnet das Ergebnis von  $a - n * b$ , wobei n das in Richtung Null gerundete Ergebnis von  $a/b$  ist. Das Ergebnis von  $-2^{31}$  %  $-1$  ist 0.

### <span id="page-42-1"></span>A.4.11 Unäre arithmetische Operatoren

UnaryExpression:

- + UnaryExpression
	- UnaryExpression

Wenn der Operand der unären Operatoren + und - keinen numerischen Typ hat, dann geben diese Operatoren einen Fehler zurück. Andernfalls hat das Ergebnis den gleichen Typ und den gleichen absoluten Wert wie der Operand. Im Falle des Operators + hat das Ergebnis das gleiche Vorzeichen wie der Operand. Im Falle des Operators - hat das Ergebnis das entgegengesetzte Vorzeichen des Operanden<sup>[79](#page-42-2)</sup>.

<span id="page-42-2"></span> $^{79}$ Einzige Ausnahme ist die Negation von 0, da es in der Zweierkomplementdarstellung keine Unterscheidung zwischen +0 und -0 gibt.

### <span id="page-43-0"></span>A.4.12 Bitweise und logische Negationsoperatoren

UnaryExpression:

- ~ UnaryExpression
- ! UnaryExpression

Das Ergebnis beider Operatoren ist vom Typ Int.

Im Falle des Operators ~ muss der Operand vom Typ Int sein. Das Ergebnis ist die bitweise Negation des Operanden.

Im Falle des Operators ! muss der Operand einen booleschen Typ haben. Das Ergebnis ist 1, wenn der Operand als true angesehen wird, andernfalls 0.

### <span id="page-43-1"></span>A.4.13 Primäre Ausdrücke

UnaryExpression: PrimaryExpression PrimaryExpression: ( Expression ) FunctionCall PropertyReference Placeholder Literal  $[$  *ExpressionList<sub>opt</sub>* ] ExpressionList: Expression ExpressionList , Expression

# <span id="page-43-2"></span>A.4.14 Funktionsaufruf

FunctionCall:  $Identifier$  ( $ExpressionList_{\text{cont}}$ )

Ein Funktionsaufruf besteht aus dem Namen einer vordefinierten Funktion gefolgt von einer in runde Klammern eingeschlossenen, möglicherweise leeren Liste von durch Komma getrennten Argumenten.

Funktionsaufrufe können verschachtelt werden, d.h., die Argumentliste kann ihrerseits wieder Aufrufe beliebiger Funktionen enthalten.

Wenn bei der Auswertung der Argumente einer Funtion ein Fehler auftrat<sup>[80](#page-43-4)</sup> oder keine Funktion mit dem angegebenen Bezeichner existiert, dann schlägt der Funktionsaufruf fehl.

Aktuell vordefinierte Funktionen sind die im Anhang [B](#page-46-0) beschriebenen Funktionen und die im nächsten Abschnitt beschriebene Funktion methodCall().

### <span id="page-43-3"></span>A.4.15 Ausführung von MethodCall–Aktionen

Die Funktion  $methodCall(\text{actionId})$  kann verwendet werden, um Funktionsaufrufe durchzuführen, die mittels MethodCall–Aktionen definiert sind. Das Argument actionId ist ein beliebiger Ausdruck, der als Ergebnis eine Zeichenkette liefern muss, die als ID der entsprechenden MethodCall–Aktion interpretiert wird.

<span id="page-43-4"></span><sup>80</sup>d.h., eines der Argumente vom Typ Error ist

Die Funktion gibt einen Fehler zurück, wenn eine der folgenden Bedingungen erfüllt ist:

- Die Funktion hat nicht genau ein Argument vom Typ String.
- $\bullet$  Die maximale Anzahl<sup>[81](#page-44-1)</sup> verschachtelter Aufrufe von MethodCall–Aktionen wurde erreicht<sup>[82](#page-44-2)</sup>. Beim Zählen der Tiefe der Verschachtelung wird der Name der Aktion nicht berücksichtigt.
- $\bullet$  Im Auswertungskontext des Ausdrucks, der den Aufruf von  $methodCall()$  enthält, ist das Objekt SELF nicht definiert.
- Bei der Abfrage der Daten der MethodCall–Aktion ist ein Fehler aufgetreten, der Typ der Aktion ist nicht MethodCall oder die Daten der Aktion sind fehlerhaft.
- Die Ausführungsbedingung der Aktion (falls angegeben) ist nicht eindeutig erfüllt.
- Im Fall einer Instanz–Methode:
	- Bei der Auswertung einer Objektdefinition oder bei der Erzeugung der entsprechenden OFML– Instanz ist ein Fehler aufgetreten.
	- Nach Auswertung aller Objektdefinitionen wurde nicht genau ein Objekt ermittelt.
	- $-$  Die Überprüfung des für die MethodCall–Aktion definierten Kontextes (Klasse, Schnittstelle) ist für das ermittelte Objekt fehlgeschlagen.
- Bei der Auswertung der durch die MethodCall–Aktion definierten Argumente unter Benutzung des aktuellen Auswertungskontexts ist ein Fehler aufgetreten.
- Der Aufruf der OFML-Methode ist fehlgeschlagen.
- Das von der OFML-Methode zurückgegebene Ergebnis konnte nicht in einen OAP-Datentyp konvertiert werden.

OFML–Methoden, die durch die Funktion methodCall() aufgerufen werden, dürfen keine sichtbaren Nebenwirkungen haben, da es aus Performance-Gründen nicht möglich ist, nach jedem Aufruf von method- $Call()$  die in verschiedenen Teilen der Anwendung gespeicherten Informationen über OFML-Instanzen<sup>[83](#page-44-3)</sup> zu aktualisieren.

### <span id="page-44-0"></span>A.4.16 Zugriff auf Merkmalswerte

PropertyReference: PropertyName Scope :: PropertyName PropertyName: Identifier Scope: Identifier

Ein Merkmalswertzugriff ohne angegebenem Scope entspricht einem Zugriff mit Scope SELF (s.a.u.).

Bei einem Merkmalswertzugriff wird der Bezeichner für den Scope in der Objekttabelle des Auswertungskontextes (s.a. [A.1\)](#page-35-1) nachgeschlagen, um den entsprechenden Article Instance Identifier (AIID) zu ermitteln. Dieser wird anschließend genutzt, um von der Anwendung den Wert des angegebenen Merkmals der referenzierten Artikelinstanz abzufragen<sup>[84](#page-44-4)</sup>.

Wenn in der Objekttabelle kein Eintrag für den angegebenen Scope gefunden wird, das referenzierte Objekt über kein Merkmal mit dem angegebenen Namen verfügt, oder der Wert des Merkmals nicht in einen OAP-Wert konvertiert werden kann, dann liefert der Merkmalswertzugriff als Ergebnis NULL. Unterstützte Typen von Merkmalswerten sind Symbol, String, Null, Int und Float.

<span id="page-44-2"></span><span id="page-44-1"></span><sup>81</sup>In der aktuellen Implementierung (Oktober 2017) ist der Wert auf 10 gesetzt.

<sup>82</sup>Verschachtelte MethodCall–Aktionen können dann auftreten, wenn die Ausführungsbedingung einer MethodCall– Aktion selber die Funktion methodCall() verwendet.

<span id="page-44-4"></span><span id="page-44-3"></span><sup>83</sup>wie z.B. Artikelnummern, Variantencodes, Artikel- und Variantentexte

<sup>84</sup>Tatsächlich wird von der aktuellen Implementierung (Oktober 2017) der gesamte PropVarCode von der Anwendung abgefragt und zur eventuellen erneuten Verwendung im Auswertungskontext gespeichert, oder aber ein dort gespeicherter PropVarCode direkt verwendet. Der Merkmalswert wird aus dem PropVarCode extrahiert.

Aktuell sind folgende Scopes definiert:

- SELF Referenziert das aktive Objekt (entspricht der Objektkategorie Self, s. [4.9\)](#page-31-1).
- PARENT Referenziert den unmittelbar übergeordneten Artikel des aktiven Objekts (entspricht der Objektkategorie ParentArticle, s. [4.9\)](#page-31-1).
- TOP Referenziert den in der Hierarchie am höchsten stehenden übergeordneten Artikel des aktiven Objekts (entspricht der Objektkategorie TopArticle, s. [4.9\)](#page-31-1).

### <span id="page-45-0"></span>A.4.17 Platzhalter

Placeholder:

\$ Identifier

Bei einer Platzhalterersetzung wird der als Platzhalter angegebene Bezeichner in der Wertetabelle des Auswertungskontextes (s.a. [A.1\)](#page-35-1) nachgeschlagen. Wenn ein Eintrag gefunden wurde, dann wird der entsprechende Wert zurückgegeben.

Andernfalls wird der als Platzhalter angegebene Bezeichner in der Objekttabelle des Auswertungskontext nachgeschlagen. Wird auch hier kein Eintrag gefunden, dann ist das Ergebnis der Platzhalterersetzung NULL. Andernfalls wird für den in der Objekttabelle gefundenen Article Instance Identifier (AIID) die entsprechende OFML–Instanz ermittelt bzw., sollte sie aktuell nicht existieren, neu erzeugt. Ergebnis der Platzhalterersetzung ist dann ein Wert vom Typ Name, der den Namen der OFML–Instanz repräsentiert.

Aktuell sind folgende Platzhalter definiert:

#### INTERACTOR

Dieser Platzhalter wird durch den Bezeichner des Interaktors ersetzt, zu dem aktuell Informationen ermittelt werden bzw. an den die aktuell ausgeführte Aktion gebunden ist.

SELF Dieser Platzhalter wird durch den Namen der OFML–Instanz des aktiven Objekts ersetzt (s.a. Scope SELF in [A.4.16\)](#page-44-0).

### <span id="page-45-1"></span>A.4.18 Literale

Literal:

SymbolLiteral StringLiteral IntegerLiteral FloatingPointLiteral NullLiteral

Die Syntax von Literalen ist in Abschnitt [A.3.2](#page-37-2) beschrieben.

### <span id="page-45-2"></span>A.4.19 Bezeichner

Ein Bezeichner (Identifier) besteht aus einer nicht leeren Folge aus Buchstaben, Ziffern und/oder Unterstrich, wobei das erste Zeichen keine Ziffer sein darf, und ausschließlich ASCII–Zeichen verwendet werden  $\dim$ fen $^{85}$  $^{85}$  $^{85}$ .

<span id="page-45-3"></span><sup>85</sup>entspricht dem Feldtyp Symbol in den OAP–Tabellen (s. [3.2\)](#page-8-2)

# <span id="page-46-0"></span>B Funktionen

# <span id="page-46-1"></span>B.1 Mathematische Funktionen

Alle Argumente müssen einen numerischen Typ haben (s. [A.2.9\)](#page-36-6). Argumente vom Typ Int werden vor der Berechnung der Funktion in den Typ Float konvertiert. Der Wert der Argumente muss im angegebenen Bereich liegen<sup>[86](#page-46-3)</sup>. Wenn kein Fehler zurückgegeben wird, ist der Rückgabewert bei allen Funktionen vom Typ Float.

### <span id="page-46-2"></span>B.1.1 Trigonometrische Funktionen

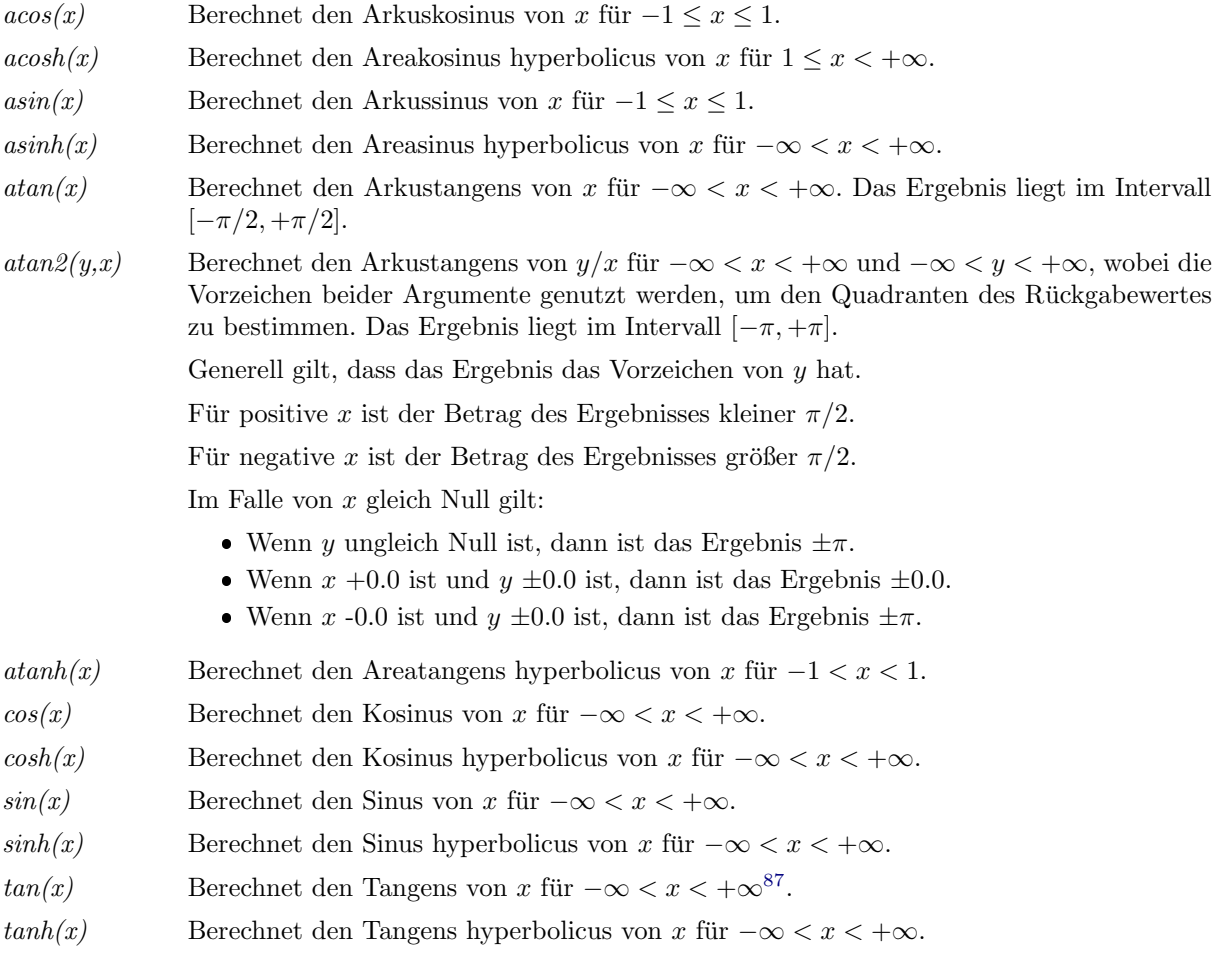

<span id="page-46-3"></span> $86A$ uch wenn alle Argumente im angegebenen Bereich liegen, kann ein Fehler zurückgegeben werden, wenn das Ergebnis den Wertebereich von Float überschreitet. Unterschreitungen des Wertebereiches (Werte mit sehr kleinem Betrag) führen zu keinem Fehler. Stattdessen wird Null zurückgegeben.

<span id="page-46-4"></span><sup>87</sup>Theoretisch ist die Tangens-Funktion für  $\pi/2 + n * \pi$  mit ganzzahligem n nicht definiert. Da π jedoch nicht exakt dargestellt werden kann, sollte das in der Praxis kein Problem sein. So ist z.B. das Ergebnis von tan(atan2(1, 0)) 1.63312393531954e+16.

# <span id="page-47-0"></span>B.1.2 Potenz-, Exponential- und logarithmische Funktionen

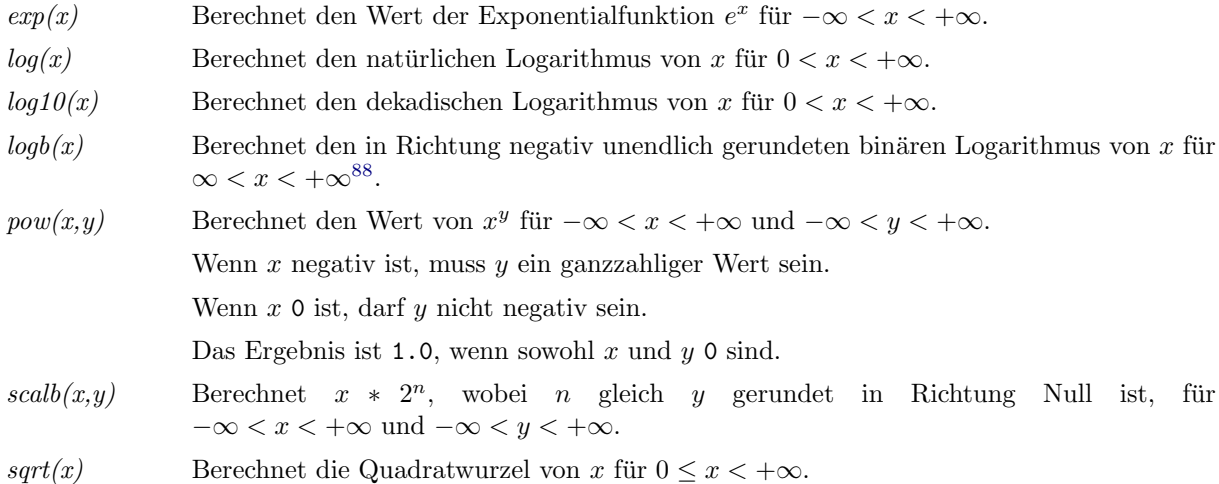

# <span id="page-47-1"></span>B.1.3 Rundung, Absolutwert und Rest

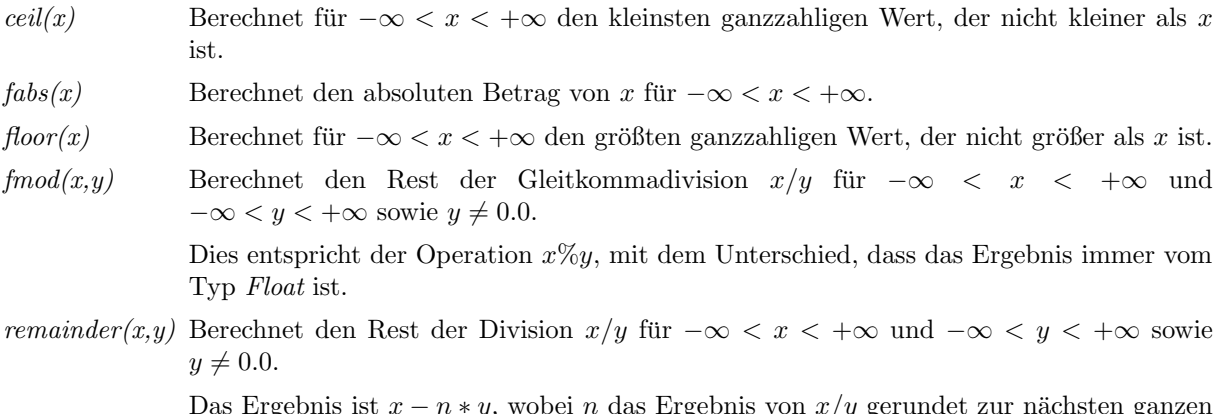

Das Ergebnis ist  $x - n * y$ , wobei n das Ergebnis von  $x/y$  gerundet zur nächsten ganzen Zahl ist. Wenn der absolute Wert von  $x - n * y$  0.5 ist, dann wird n so gewählt, dass es gerade ist.

<span id="page-47-2"></span><sup>88</sup>Das Ergebnis ist gleich dem Wert des Exponenten der internen Gleitkommarepräsentation konvertiert nach Float.

# <span id="page-48-0"></span>B.2 Funktionen zur Typkonvertierung

Alle Konvertierungsfunktionen existieren in zwei Varianten.

Die erste Variante hat ein Argument, das den zu konvertierenden Wert spezifiziert. Sie liefert als Ergebnis einen Fehler (Wert vom Typ Error), wenn die Konvertierung nicht erfolgreich war.

Die zweite Variante hat zwei Argumente. Das erste Argument spezifiziert den zu konvertierenden Wert, das zweite einen Standardwert, der als Rückgabewert der Konvertierungsfunktion verwendet wird, wenn die Konvertierung nicht erfolgreich war. Der Typ des Standardwerts ist keinen Einschränkungen unterworfen. Es ist nicht definiert, ob bei erfolgreicher Konvertierung der Ausdruck im Argument fur den Standardwert ¨ ausgewertet wird oder nicht.

### <span id="page-48-1"></span>B.2.1 Konvertierung nach Int

int(value) int(value, default)

Die Funktion konvertiert den Wert des im Argument value übergebenen Ausdrucks in einen Wert vom Typ Int.

Die folgenden Konvertierungen werden unterstützt:

 $\bullet$  von *Int* nach *Int*:

Der Rückgabewert der Konvertierungsfunktion ist gleich dem Wert des Arguments value. Diese Konvertierung ist immer erfolgreich.

 $\bullet$  von Float nach Int:

Im ersten Schritt der Konvertierung werden eventuelle Nachkommastellen vom Wert des Arguments value abgeschnitten (Rundung in Richtung Null).

Die Konvertierungfunktion liefert den so ermittelten Wert als Int, wenn er als solcher darstellbar ist ( $-2^{31}$  ≤  $I < 2^{31}$ ). Andernfalls ist die Konvertierung nicht erfolgreich.

• von *String* nach *Int*:

Bei dem Wert des Arguments value muss es sich um eine aus den folgenden Komponenten bestehende Zeichenkette handeln: optionale fuhrende Leerzeichen, ein optionales negatives Vorzeichen ¨ ('-'=U+002D), ein Integer-Literal wie in Anhang [A.3.2](#page-37-2) beschrieben, optionale abschließende Leerzeichen. Andernfalls ist die Konvertierung nicht erfolgreich.

Ohne Vorzeichen ist der Ruckgabewert der Konvertierungsfunktion gleich dem Wert des Literals, ¨ andernfalls gleich dem negierten Wert des Literals (s. [A.4.11\)](#page-42-1).

### <span id="page-48-2"></span>B.2.2 Konvertierung nach Float

float(value) float(value, default)

Die Funktion konvertiert den Wert des im Argument value übergebenen Ausdrucks in einen Wert vom Typ Float.

Die folgenden Konvertierungen werden unterstützt:

 $\bullet$  von *Int* nach *Float*:

Der Rückgabewert der Konvertierungsfunktion ist eine Gleitkommazahl mit dem gleichen Wert wie das Argument value.

Diese Konvertierung ist immer erfolgreich.

• von Float nach Float:

Der Rückgabewert der Konvertierungsfunktion ist gleich dem Wert des Arguments value. Diese Konvertierung ist immer erfolgreich.

von String nach Float:

Bei dem Wert des Arguments value muss es sich um eine aus den folgenden Komponenten bestehende Zeichenkette handeln: optionale fuhrende Leerzeichen, ein optionales negatives Vorzeichen ¨ ('-'=U+002D), ein Gleitkomma-Literal wie in Anhang [A.3.2](#page-37-2) beschrieben, optionale abschließende Leerzeichen. Andernfalls ist die Konvertierung nicht erfolgreich.

Ohne Vorzeichen ist der Ruckgabewert der Konvertierungsfunktion gleich dem Wert des Literals, ¨ andernfalls gleich dem negierten Wert des Literals (s. [A.4.11\)](#page-42-1).

### <span id="page-49-0"></span>B.2.3 Konvertierung nach Symbol

symbol(value) symbol(value, default)

Die Funktion konvertiert den Wert des im Argument value übergebenen Ausdrucks in einen Wert vom Typ Symbol.

Die folgenden Konvertierungen werden unterstützt:

• von Symbol nach Symbol:

Der Rückgabewert der Konvertierungsfunktion ist gleich dem Wert des Arguments value. Diese Konvertierung ist immer erfolgreich.

• von *String* nach Symbol:

Die Konvertierungsfunktion liefert einen Wert vom Typ Symbol, der exakt die gleiche Zeichenfolge repräsentiert wie die zu konvertierende Zeichenkette.

Diese Konvertierung ist immer erfolgreich.

Hinweis:

Es findet keine Sonderbehandlung für das Zeichen ' $\mathcal{C}'$  (U+0040) am Anfang der Zeichenkette statt. Der Ausdruck symbol("@FOO") liefert also ein Symbol, das nach Formatierung gemäß der OFML Script Object Notation (OSON) die Zeichenkette "Symbol(\"@F00\")" liefert (anstatt "@FOO").

### <span id="page-49-1"></span>B.2.4 Konvertierung nach String

string(value) string(value, default)

Die Funktion konvertiert den Wert des im Argument value übergebenen Ausdrucks in einen Wert vom Typ String.

Die folgenden Konvertierungen werden unterstützt:

• von *Int* nach *String*:

Der Rückgabewert der Konvertierungsfunktion besteht aus einer Zeichenfolge, die den Regeln für dezimale Integer-Literale entspricht (siehe Anhang [A.3.2\)](#page-37-2) und den gleichen Wert wie das Argument  $value$  repräsentiert.

Diese Konvertierung ist immer erfolgreich.

von Float nach String:

Der Rückgabewert der Konvertierungsfunktion besteht aus einer Zeichenfolge, die den Regeln für Gleitkomma-Literale entspricht (s. [A.3.2\)](#page-37-2). Abgesehen davon ist die exakte Repräsentation bis auf die folgenden Ausnahmen unspezifiziert:

- Die Zeichenkette enthält Dezimalpunkt oder Exponent, oder beide.
- Die Konvertierung erfolgt mit einer Genauigkeit von mindestens funfzehn Dezimalstellen in ¨ der Mantisse.
- Die Konvertierung produziert ab der zweiten Nachkommastelle der Mantisse keine nicht signifikanten Nullen.

Die Konvertierung von Gleitkommazahlen nach Zeichenketten ist immer erfolgreich.

Hinweis: Die Konvertierung ist nicht exakt. Es ist nicht sichergestellt, dass der Ausdruck  $float(string(x)) == x$  wahr ist.

• von Symbol nach String:

Die Konvertierungsfunktion liefert einen Wert vom Typ String, der exakt die gleiche Zeichenfolge repräsentiert wie das zu konvertierende Symbol.

Diese Konvertierung ist immer erfolgreich.

Hinweis: Der Wert des Ausdrucks string(@FOO) ist "FOO" (nicht "@FOO").

• von String nach String:

Der Rückgabewert der Konvertierungsfunktion ist gleich dem Wert des Arguments value. Diese Konvertierung ist immer erfolgreich.

# <span id="page-51-0"></span>C Allgemeine Regeln zur Verarbeitung von Property Variant Codes

Um eine konsistente Verarbeitung von Property Variant Codes in allen Applikationen sicherzustellen und für zukünftige Erweiterungen, z.B. mehrwertige Merkmale, vorbereitet zu sein, sollen Property Variant Codes einheitlich wie folgt verarbeitet werden:

1. Aufspalten des PropVarCodes in einzelne, durch Semikolon (';'=U+003B) getrennte Felder.

Dazu wird der PropVarCode von links nach rechts analysiert, wobei Backslash ('\'=U+005C) und doppelte Anführungszeichen ('"'=U+0022) besonders behandelt werden: Im Falle eines doppelten Anführungszeichen werden alle folgenden Zeichen bis zum einschließlich nächsten doppelten Anfuhrungszeichen oder dem Ende des PropVarCode ignoriert, wobei ein Backslash die besonde- ¨ re Bedeutung des nachfolgenden Zeichens, also von Backslash und doppelten Anführungszeichen, aufhebt.

Jedes Feld besteht also aus der längsten möglichen Folge von Zeichen, die dem erweiterten regulären Ausdruck  $(\lceil \hat{\ }} \rceil \rceil \lceil (\hat{\ } \rceil \rceil \rceil \lceil (\langle \rangle \cdot \rceil) \rceil \rceil (\langle \rangle \cdot \rceil \rceil \rceil \rceil \rceil \rceil \rceil \rceil \rceil \rceil \rceil \rceil \rceil$ 

2. Zerlegung der Felder in Schlüssel und Wert sowie Entfernen aller ungültigen Felder.

Ein gültiges Feld besteht aus einem gültigem Schlüssel unmittelbar gefolgt von einem Gleichheitszeichen ( $i=U+003D$ ) sowie einem möglicherweise ungültigen Wert, wobei dieser aus allen unmittelbar auf das Gleichheitszeichen folgenden Zeichen besteht. Gültige Schlüssel genügen dem im Abschn. [3.2](#page-8-2) definierten Feldtyp Symbol.

Gültige Werte sind alle im [A](#page-35-0)nhang A beschriebenen Literale mit optionalem vorangestellten Vorzeichen  $('+'=U+002B$  oder  $'-=U+002D$ ) vor Integer- und Gleitkomma-Literalen.

- 3. Die Behandlung von Feldern mit ungultigem Wert ist kontextspezifisch: ¨
	- Beim Zugriff auf ein Merkmal mit ungültigem Wert in OAP–Ausdrücken ist das Ergebnis NULL  $(s.a. A.4.16).$  $(s.a. A.4.16).$  $(s.a. A.4.16).$
	- Beim Vergleich zweier PropVarCodes ergibt der Test auf Gleichheit zweier Werte immer falsch, sobald mindestens einer der beiden Werte ungültig ist, auch dann, wenn beide Werte durch die gleiche Zeichenfolge repräsentiert werden (s.a. [4.1.3\)](#page-15-0).
- 4. Das Verhalten im Falle von PropVarCodes mit zwei oder mehr Feldern mit gleichem Schlussel ¨ aber unterschiedlichen Werten (nach Umwandlung in die interne Darstellung) ist abhängig von der jeweiligen Implementierung. Bei gleichen Werten soll sich die Implementierung aber so verhalten, als wenn nur ein Eintrag vorhanden wäre.

# <span id="page-52-0"></span>D Anderungshistorie

# <span id="page-52-1"></span>D.1 OAP 1.4, 1. überarbeitete Fsssung

Korrektur und Präzisierung zur Verwendung der Objektkategorie MethodCall (Abschn. [4.9\)](#page-31-1).

# <span id="page-52-2"></span>D.2 OAP 1.4 vs. OAP 1.3

- Neuer Interaktor–Symboltyp Attention (Abschn. [4.6\)](#page-17-0).
- Neuer Aktionstyp Message (Abschn. [4.7\)](#page-21-0).
- Präzisierung zur Verwendung von Anwendungsbedingungen für Properties und Klassen bei einer Aktion von Typ PropEdit2 (Abschn. [4.8.3\)](#page-25-1).
- $\bullet$  Bei Aktionen vom Typ  $DimChange$  können nun auch Properties verwendet werden, die eine symbolische Auswahlliste repräsentieren, wenn die Mapping-Methode symbolicPropValue2Float() implementiert ist (Abschn. [4.8.4\)](#page-27-0).
- Neuer Abschnitt zur Beschreibung der Parametertabelle für den neuen Aktionstyp Message (Abschn. [4.8.7\)](#page-30-1).
- Präzisierung zur Verwendung von Escape-Sequenzen in Texten (Abschn. [4.10\)](#page-32-0).

# <span id="page-52-3"></span>D.3 OAP 1.3 vs. OAP 1.2

- Korrektur hinsichtlich möglicher Nachfolgeaktionen nach Aktionen des Typs PropEdit2 (Abschn. [4.7\)](#page-21-0).
- Präzisierung zur Behandlung des Status bei einer Aktion des Typs PropEdit2 mit nur einer gültigen Property (Abschn. [4.8.3\)](#page-25-1).
- Beim Merkmalszugriff werden nun die Scopes PARENT und TOP unterstützt (Anhang [A.4.16\)](#page-44-0).
- Der Platzhalter  $NTERACTOR$  wird nun generell unterstützt<sup>[89](#page-52-5)</sup> (Anhang [A.4.17\)](#page-45-0).

# <span id="page-52-4"></span>D.4 OAP 1.2 vs. OAP 1.1

- Die Beschreibungen von noch nicht unterstützten Tabellen und Funktionalitäten wurden entfernt oder grau unterlegt.
- $\bullet$  Korrekturen und Präzisierungen zum Interaktor–Konzept (Abschn. [2.1\)](#page-5-2).
- Das Feld NeedsPlanMode in der Tabelle Interactor ist abgekündigt (Abschn. [4.6\)](#page-17-0).
- Neue Interaktor–Symboltypen  $StartDimChange$  und  $Video$  (Abschn. [4.6\)](#page-17-0).
- Der Aktionstyp PropEdit wird abgekündigt. Stattdessen sollte der neue Aktionstyp PropEdit2 verwendet werden (Abschn. [4.7\)](#page-21-0).
- Neuer Abschnitt zur Beschreibung der Parametertabellen für den neuen Aktionstyp  $Proof$ (Abschn. [4.8.3\)](#page-25-1).
- Präzisierung zu den Materialbildern für Property-Werte im PropEdit2–Dialog (Abschn. [4.8.3\)](#page-25-1).
- Im Feld Dimension kann in der Tabelle DimChange (Abschn. [4.8.4\)](#page-27-0) nun auch festgelegt werden, in welcher Achsenrichtung eine Änderung erlaubt ist. Des Weiteren wurden die Felder Separate und  $ThirdDim$  eingeführt.

Wird ein bestehendes Projekt nach OAP 1.2 portiert, muss also eine ggf. vorhandene Tabelle DimChange angepasst werden!

- In der Tabelle CreateObj wurde der PosRotMode AttachAreas entfernt (Abschn. [4.8.5\)](#page-29-0).
- Neuer Abschnitt für die Parametertabelle ExtMedia (Abschn. [4.8.8\)](#page-31-0).

<span id="page-52-5"></span> $89$ nicht nur in Gültigkeitsbedingungen von Interaktoren

# <span id="page-53-0"></span>D.5 OAP 1.1 vs. OAP 1.0

• Neuer Interaktor–Symboltyp  $OnOff$  (Abschn. [4.6\)](#page-17-0).